## **PHP Arrays and Superglobals**

Chapter 12

 $\frac{1}{2}$  Randy Connormentals of  $\frac{1}{2}$  Randy  $\frac{1}{2}$  Randy  $\frac{1}{2}$  Randy  $\frac{1}{2}$  Randy  $\frac{1}{2}$  Randy  $\frac{1}{2}$  Randy  $\frac{1}{2}$  Randy  $\frac{1}{2}$  Randy  $\frac{1}{2}$  Randy  $\frac{1}{2}$  Randy  $\frac{1}{2}$  Randy  $\frac{1}{2}$  Ra Randy Connolly and Ricardo Hoar Fundamentals of Web Development © 2017 Pearson http://www.funwebdev

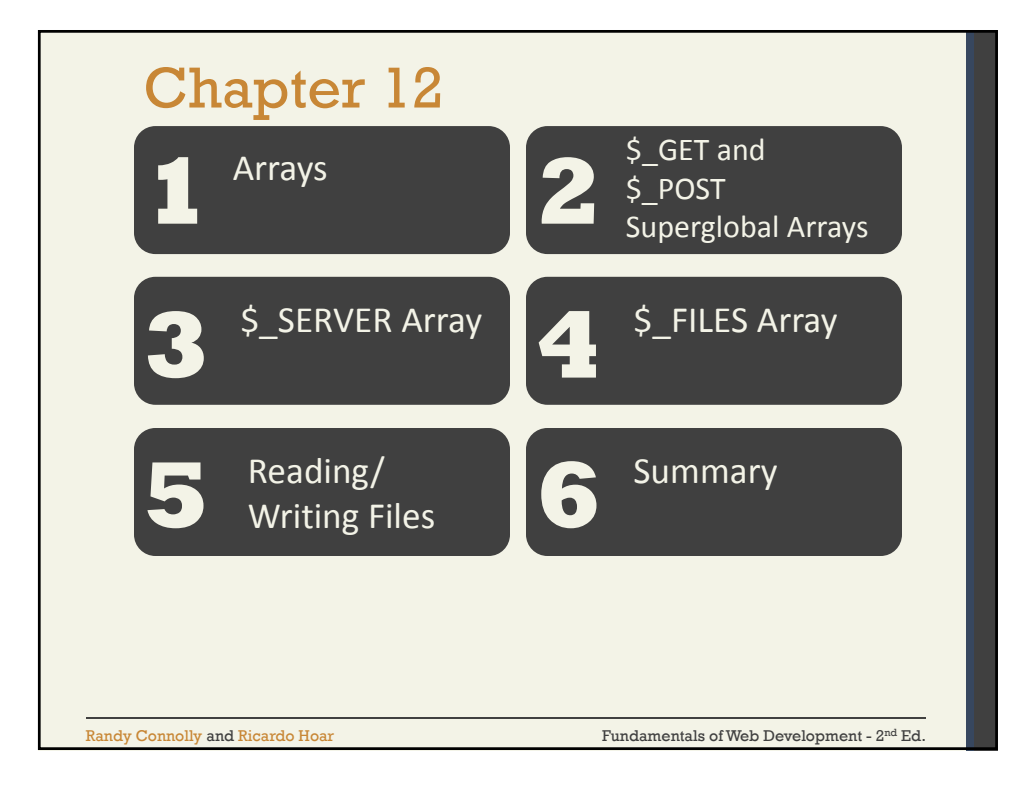

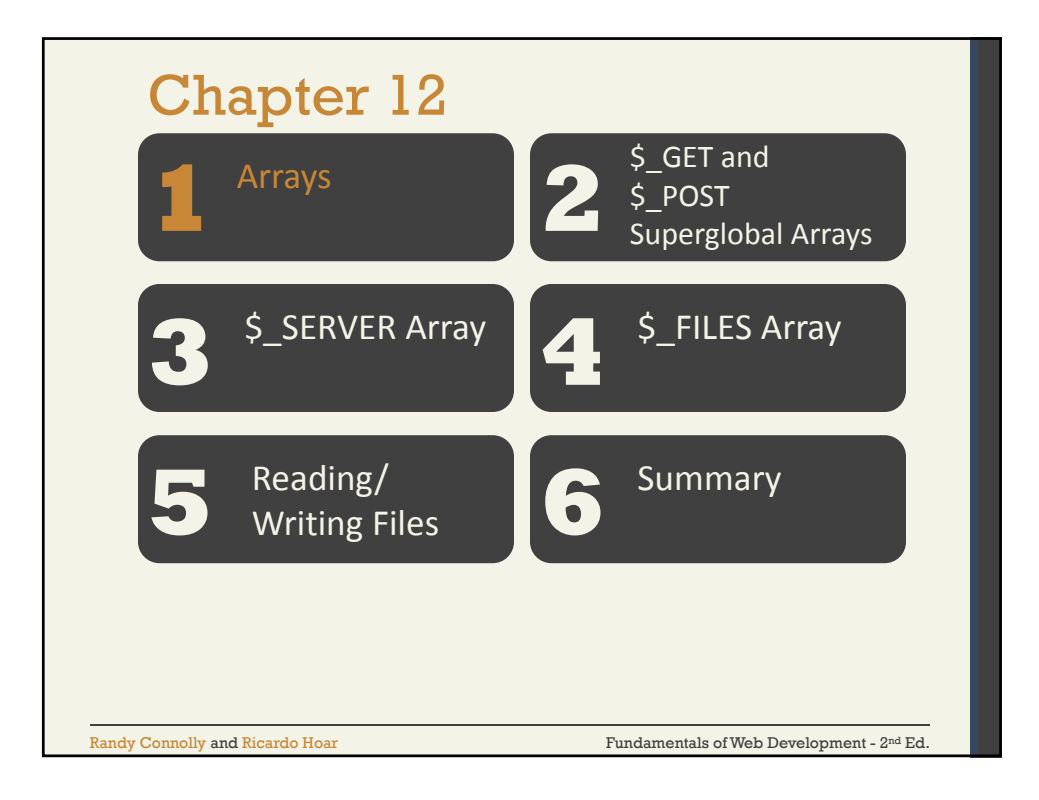

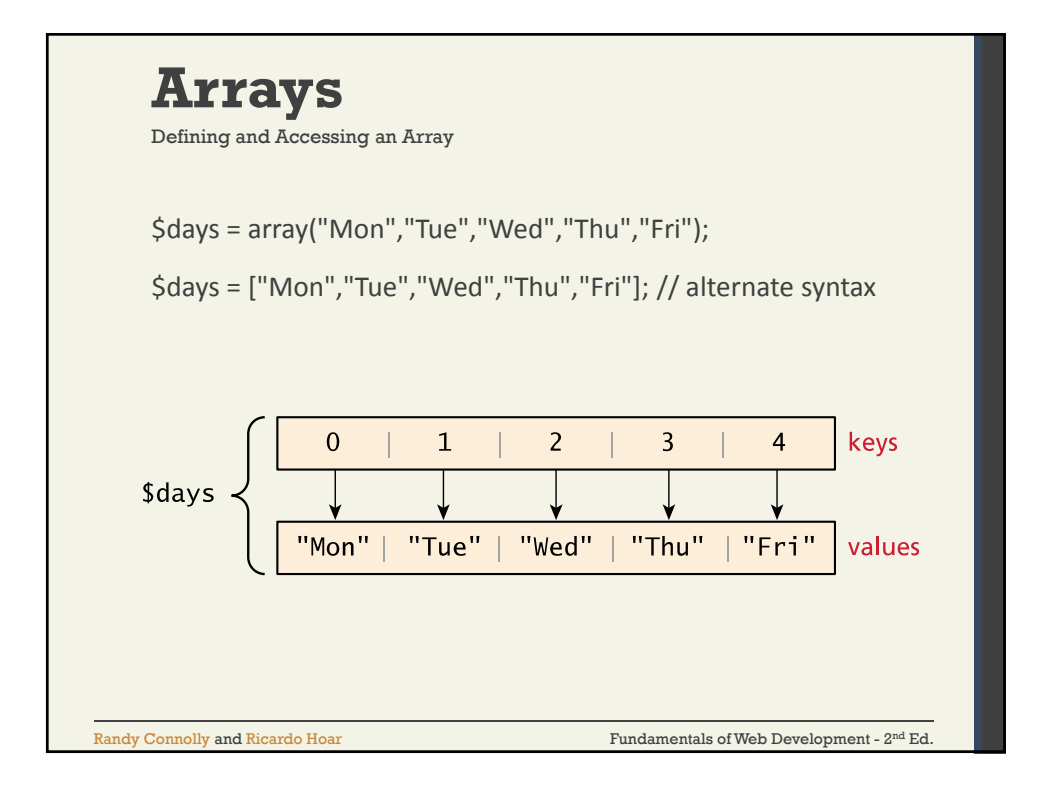

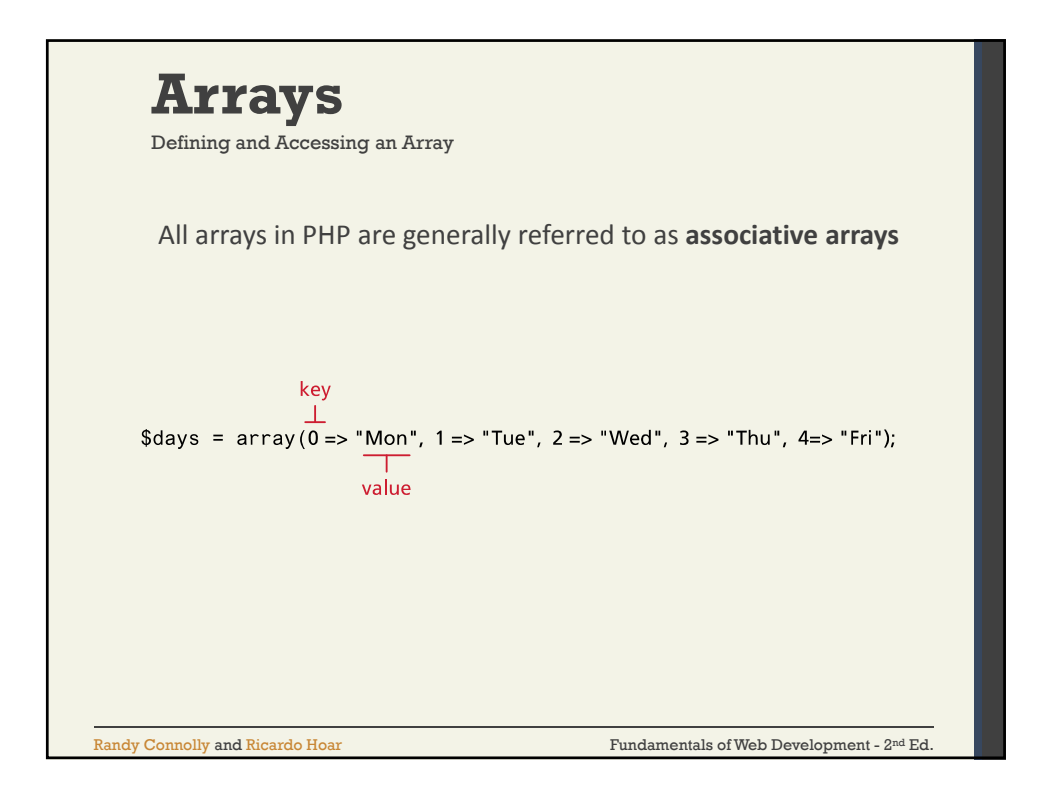

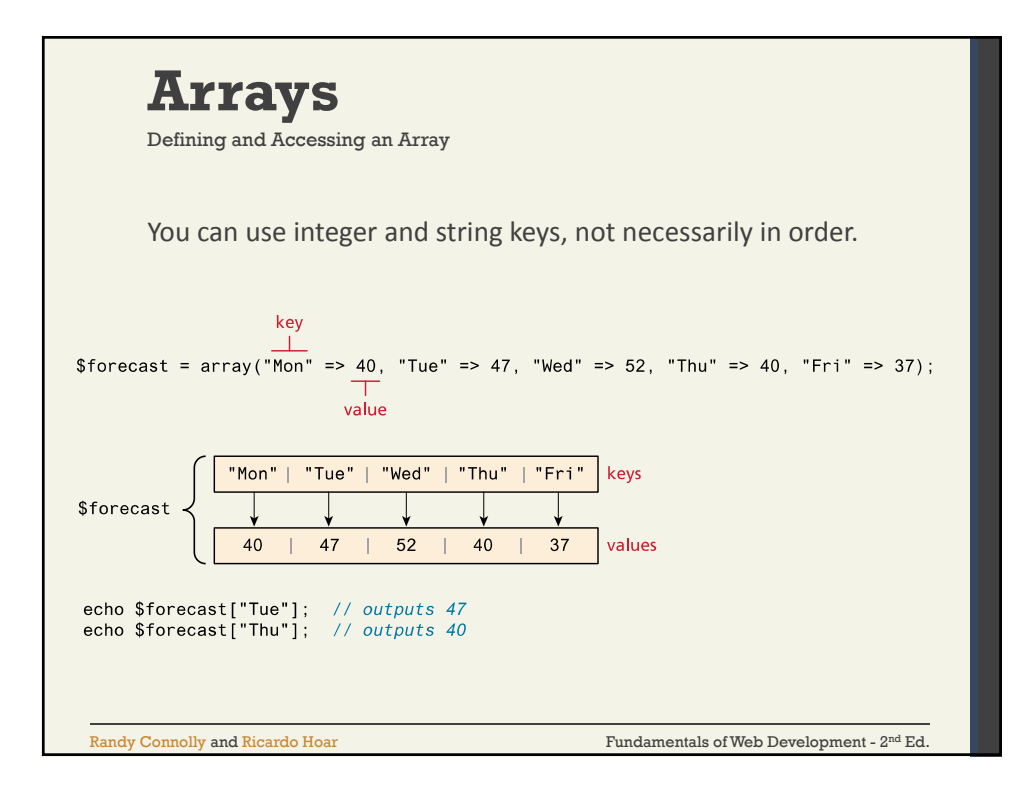

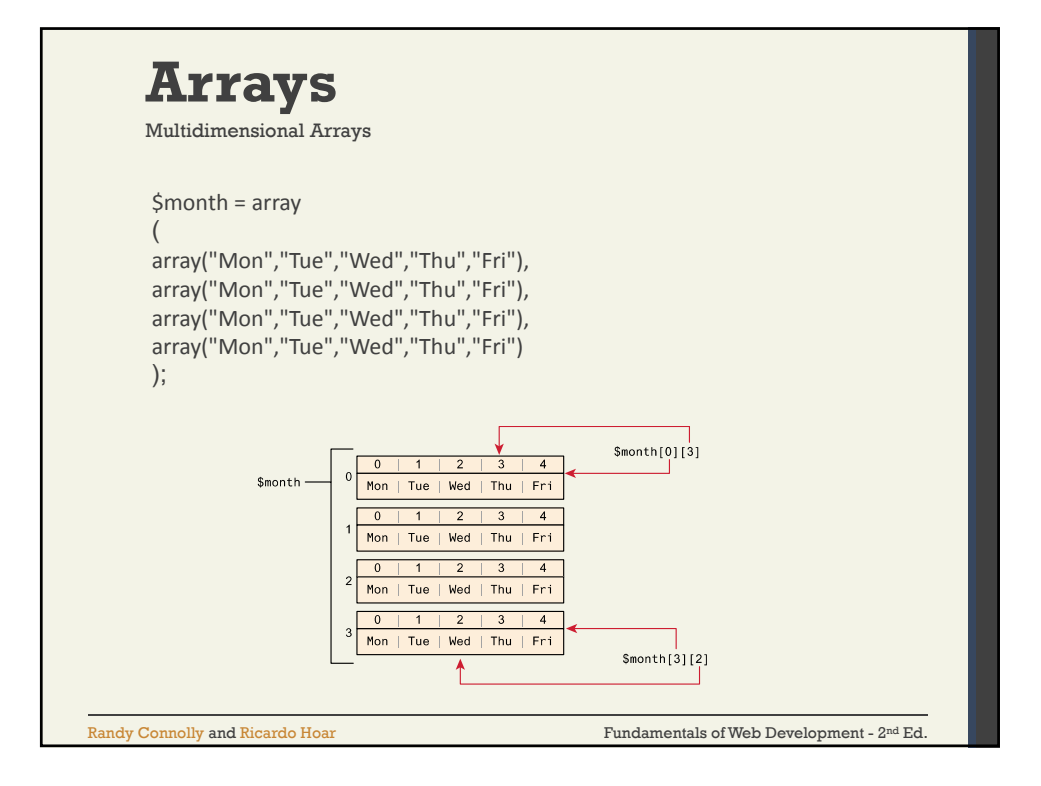

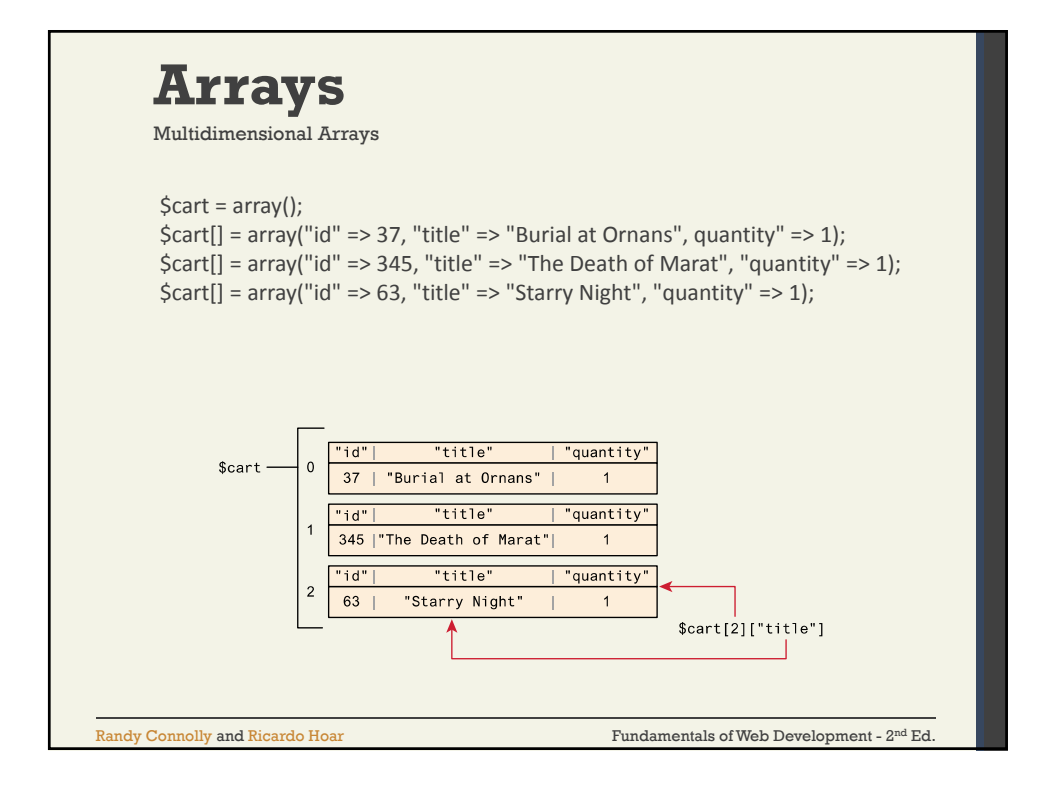

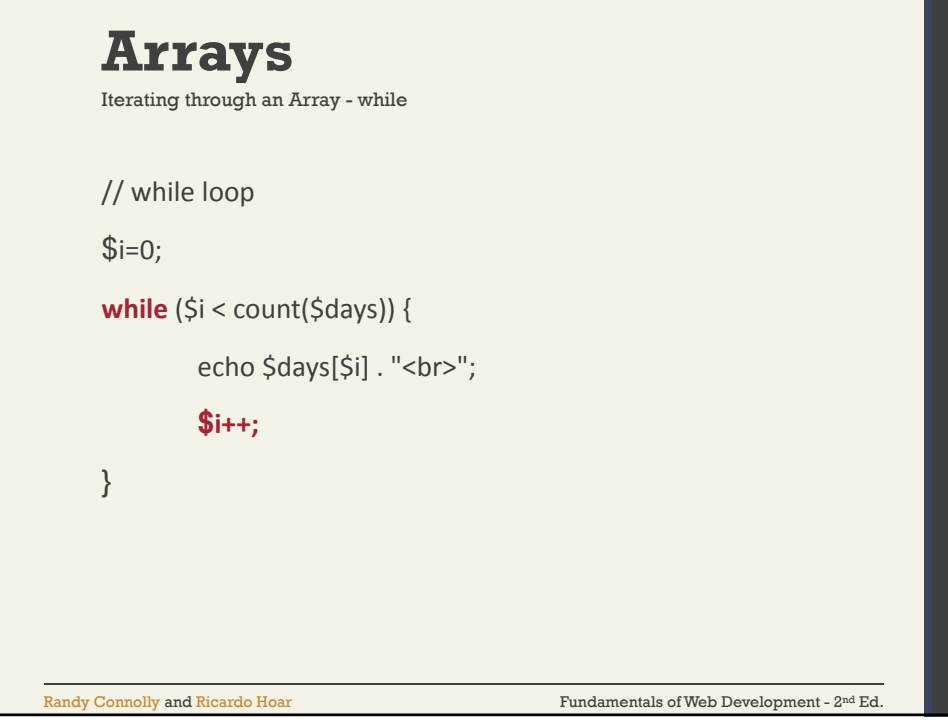

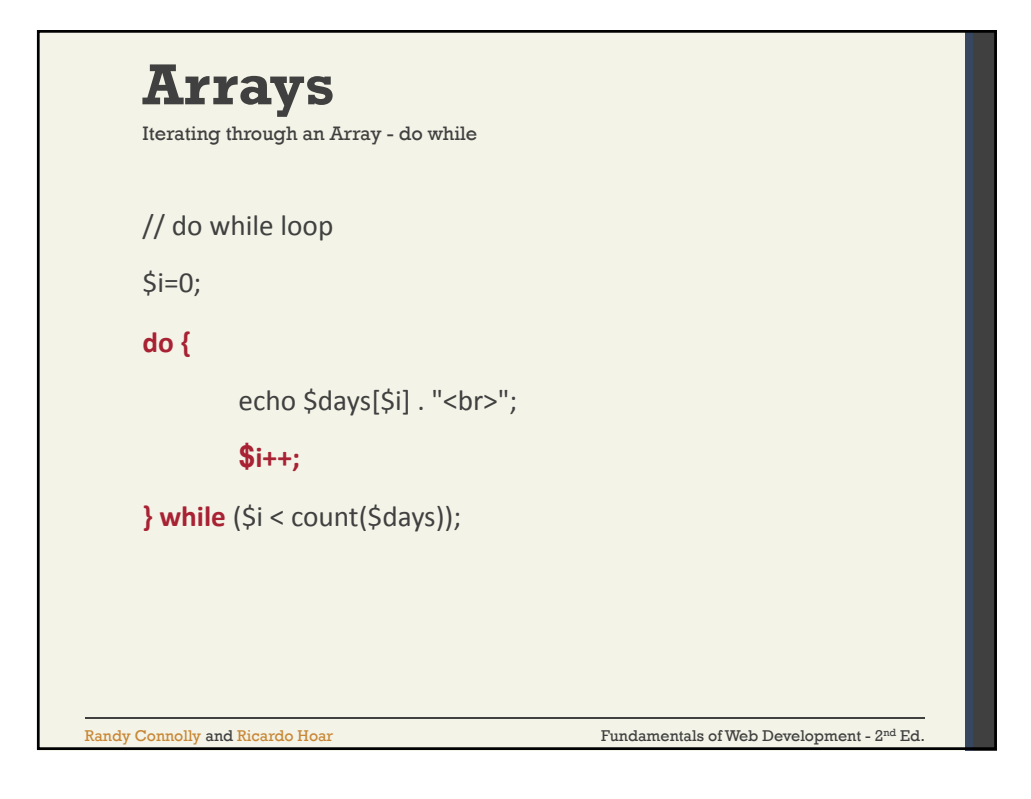

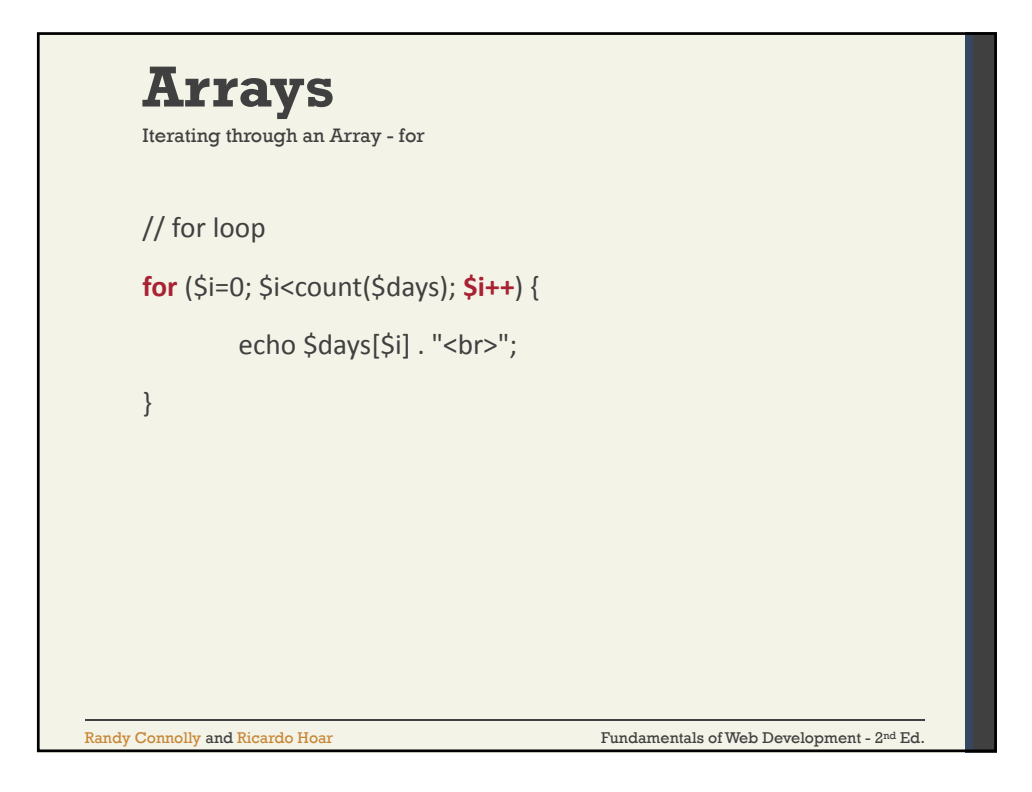

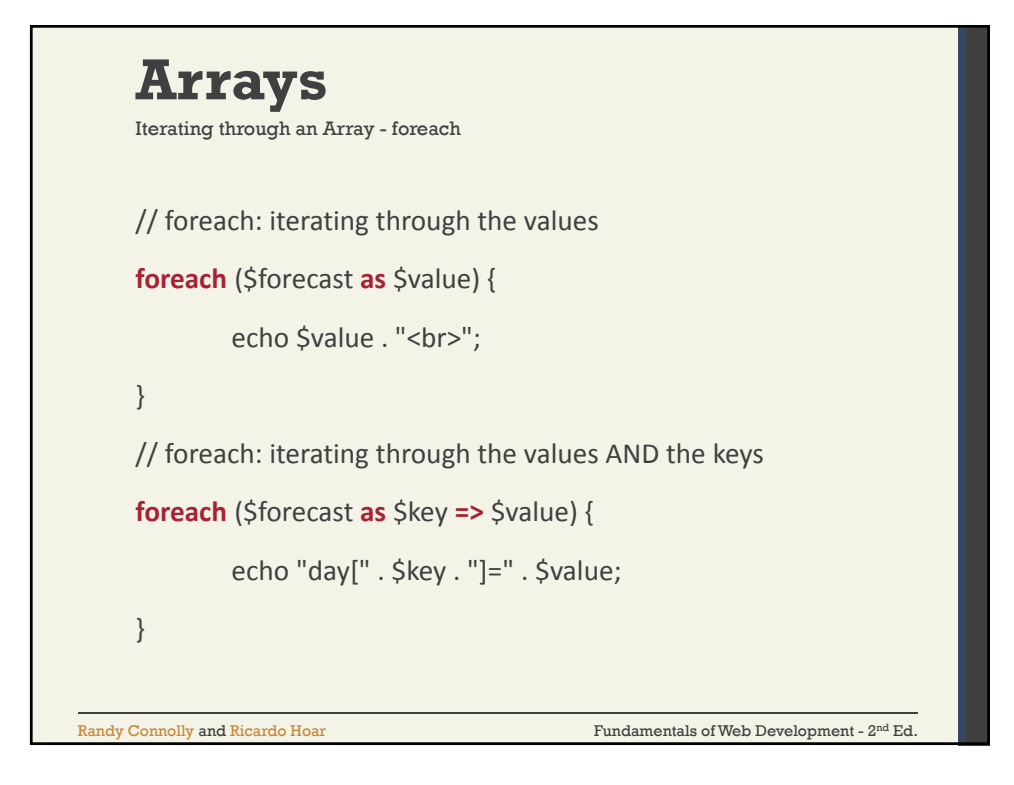

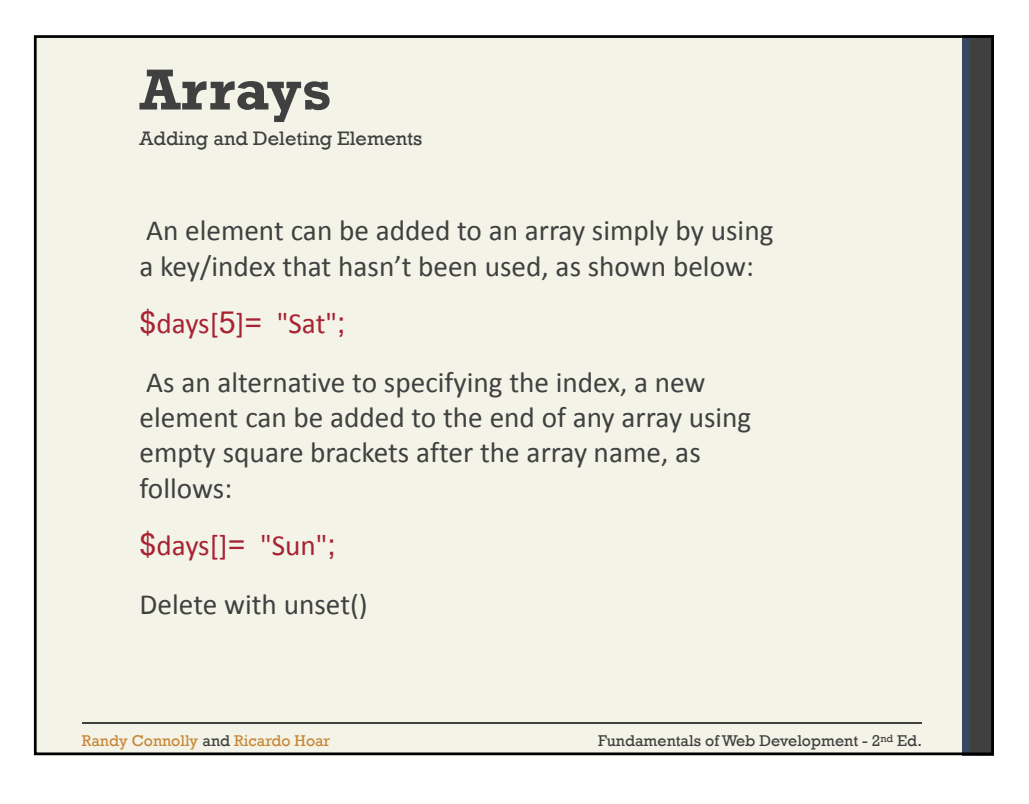

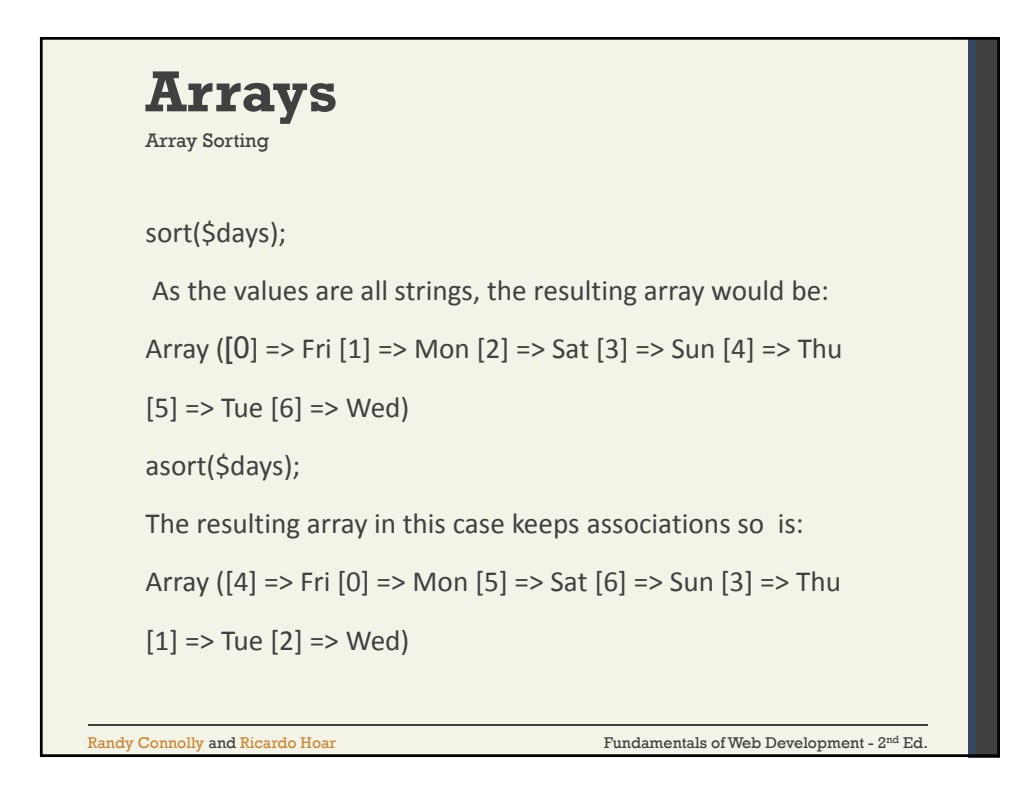

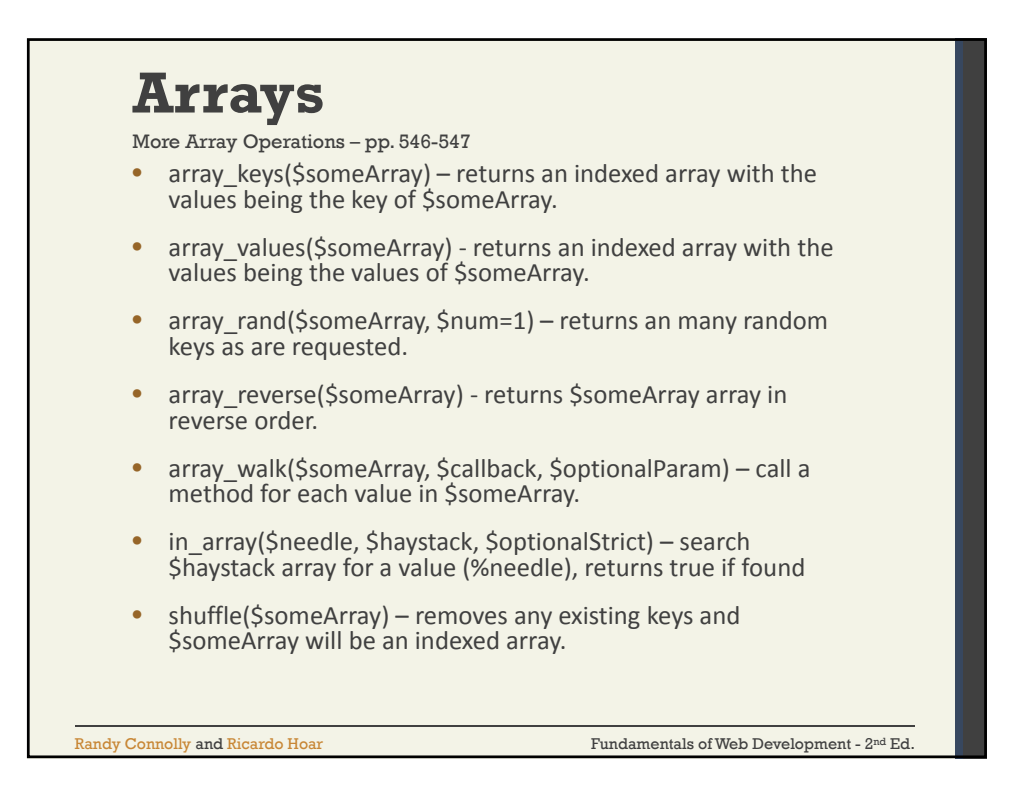

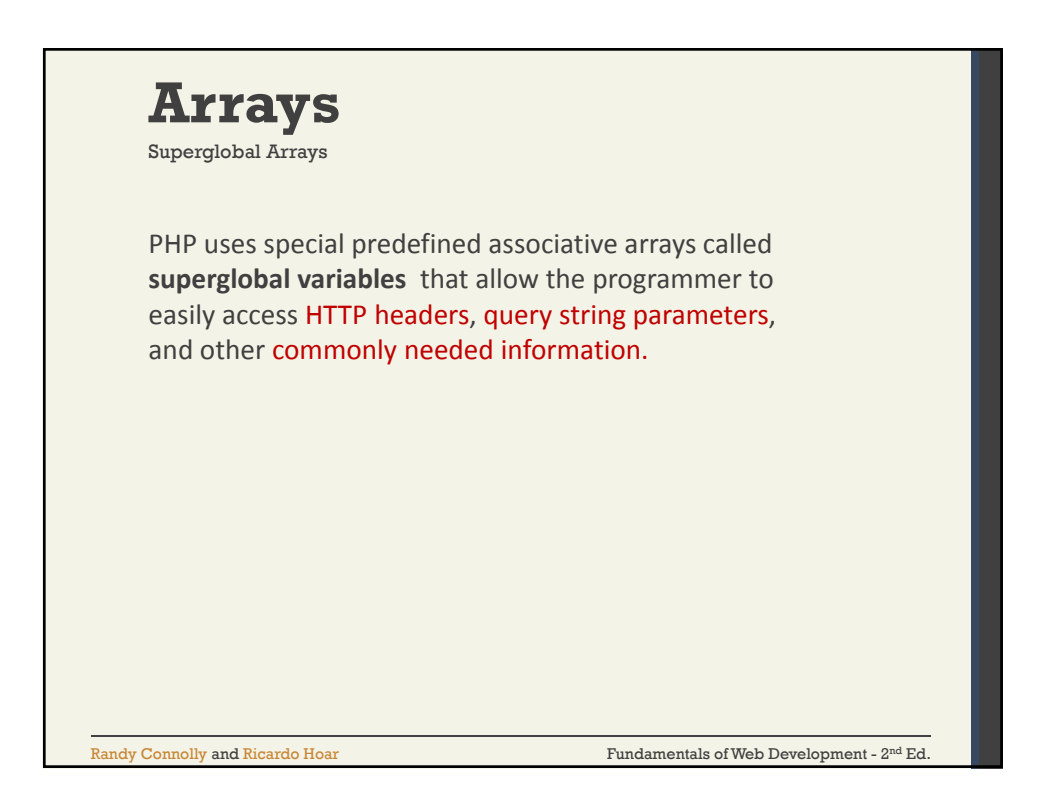

## **Arrays**

Superglobal Arrays – Table 12.1, page 547

- \$GLOBALS Array for storing data that needs superglobal scope
- \$ COOKIES Array of cookie data passed to page via HTTP request
- \$\_ENV Array of server environment data
- \$\_FILES Array of file items uploaded to the server
- \$\_GET Array of query string data passed to the server via the URL
- \$\_POST Array of query string data passed to the server via the HTTP header
- \$\_REQUEST Array containing the contents of \$\_GET, \$\_POST, and \$\_COOKIES
- \$ SESSION Array that contains session data
- \$\_SERVER Array containing information about the request and the server

Fundamentals of Web Development - 2 Randy Connolly and Ricardo Hoar nd Ed.

 $\emph{Randy Connelly and Ricardo Hoar}$   $\emph{Fundamentals of Web Development - 2<sup>nd</sup> Ed.}$ Chapter 12 **1 2 3** S\_SERVER Array **4** S\_FILES Array **5** Reading/<br>Writing Files **6** Arrays  $\begin{bmatrix} \bullet & \text{S-GET and} \\ \bullet & \text{S-GET}\end{bmatrix}$ \$\_POST Superglobal Arrays Reading/ Summary

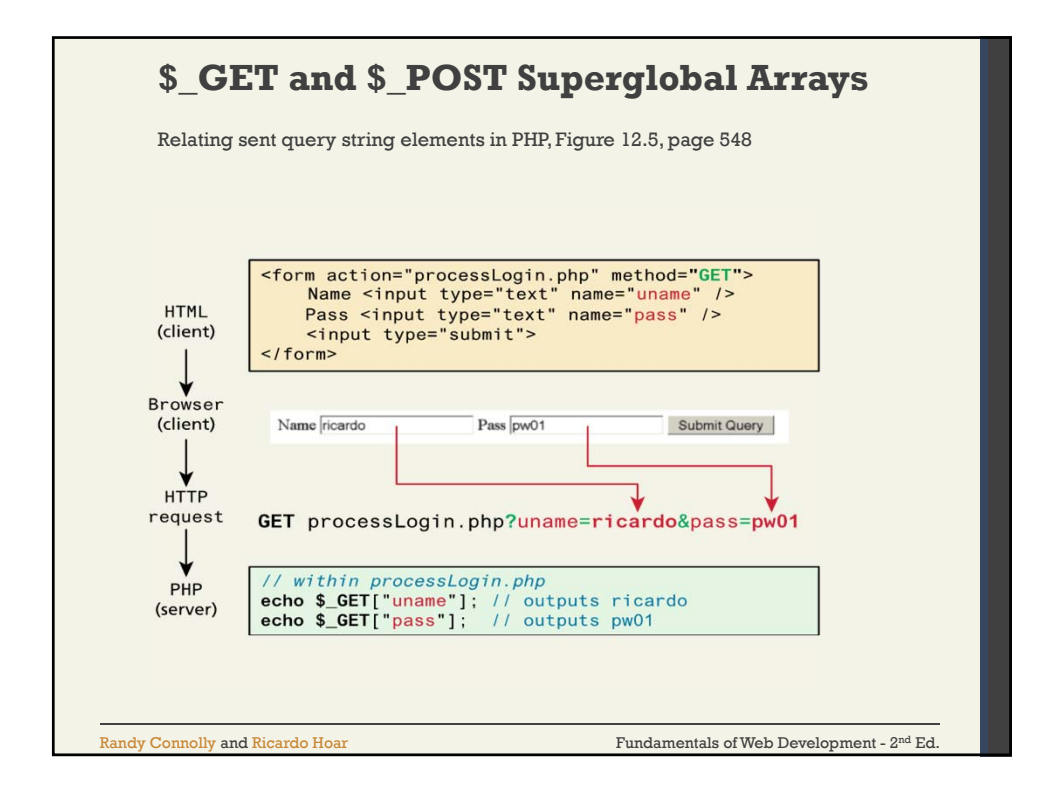

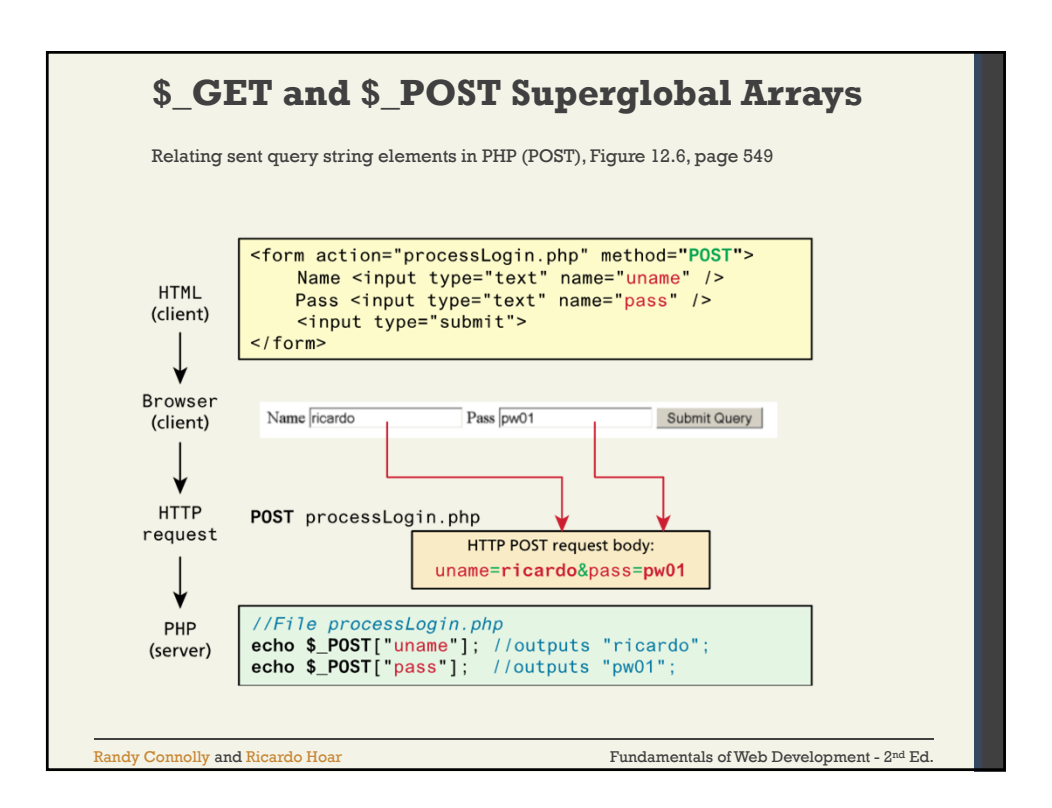

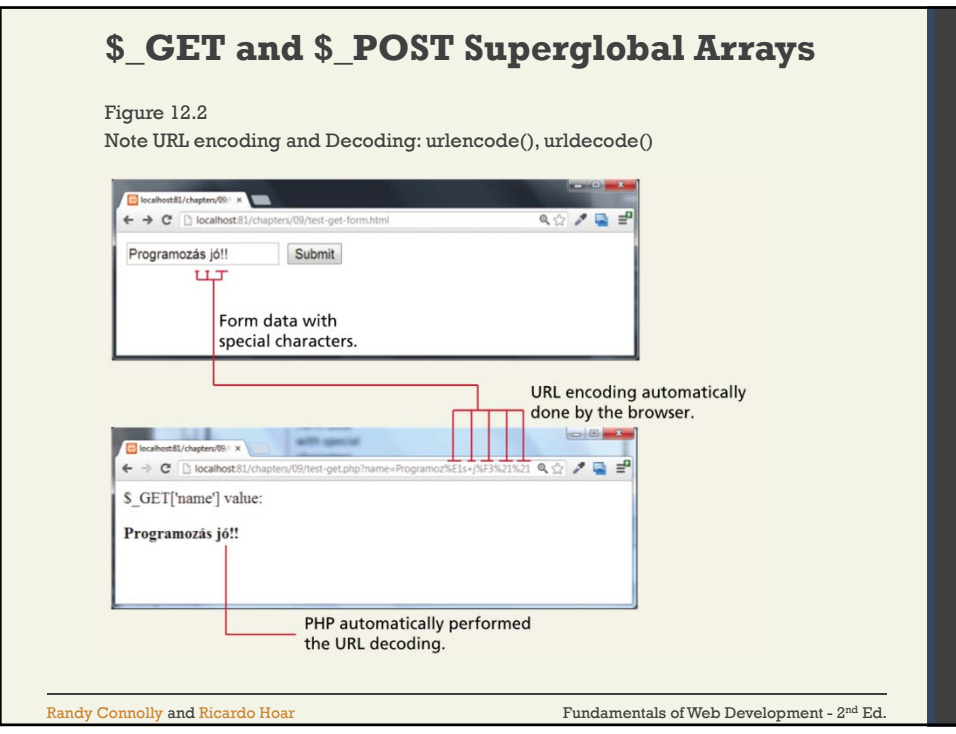

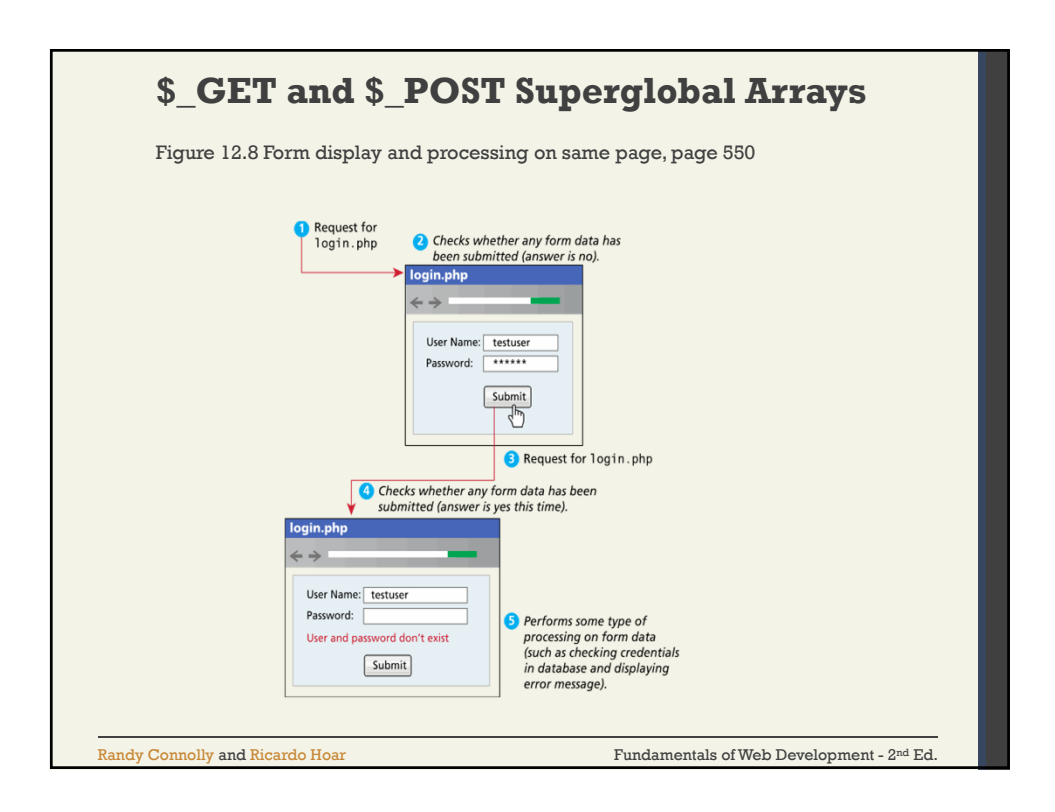

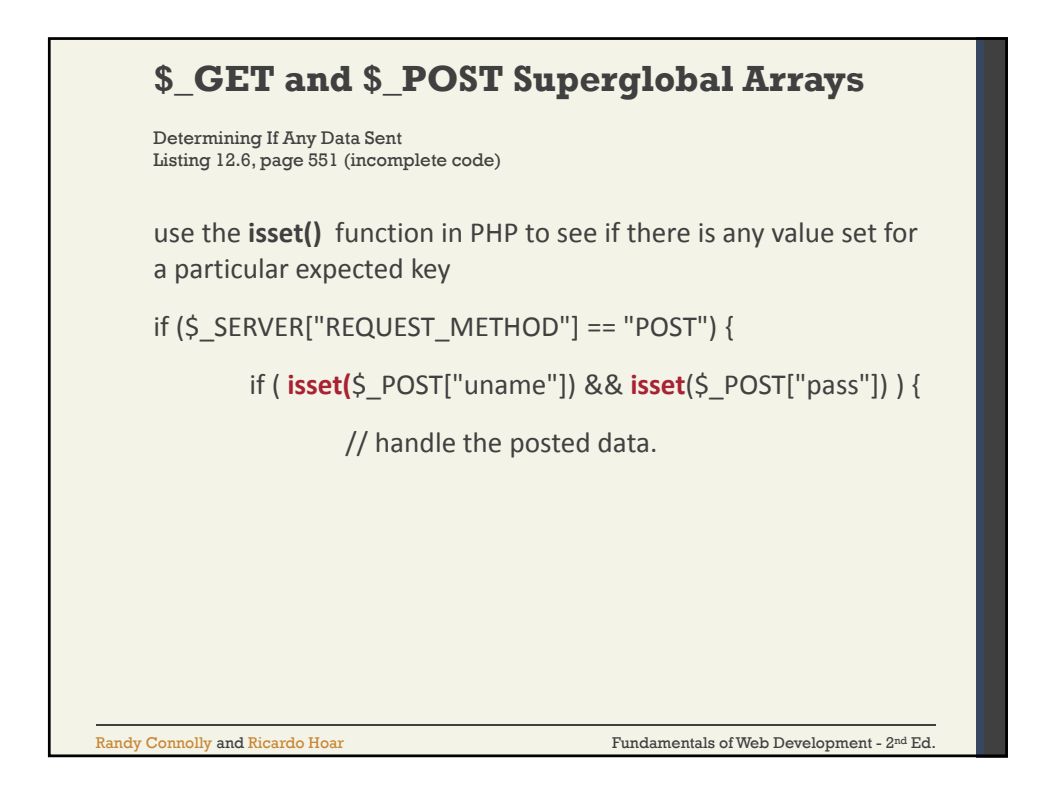

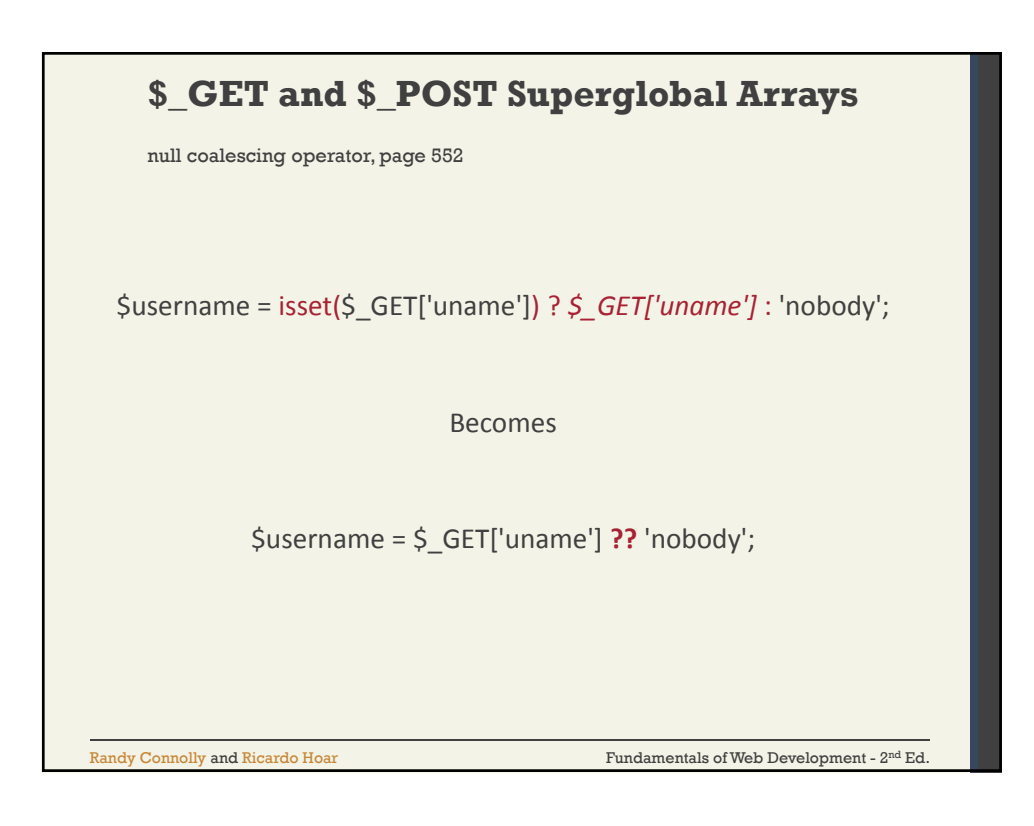

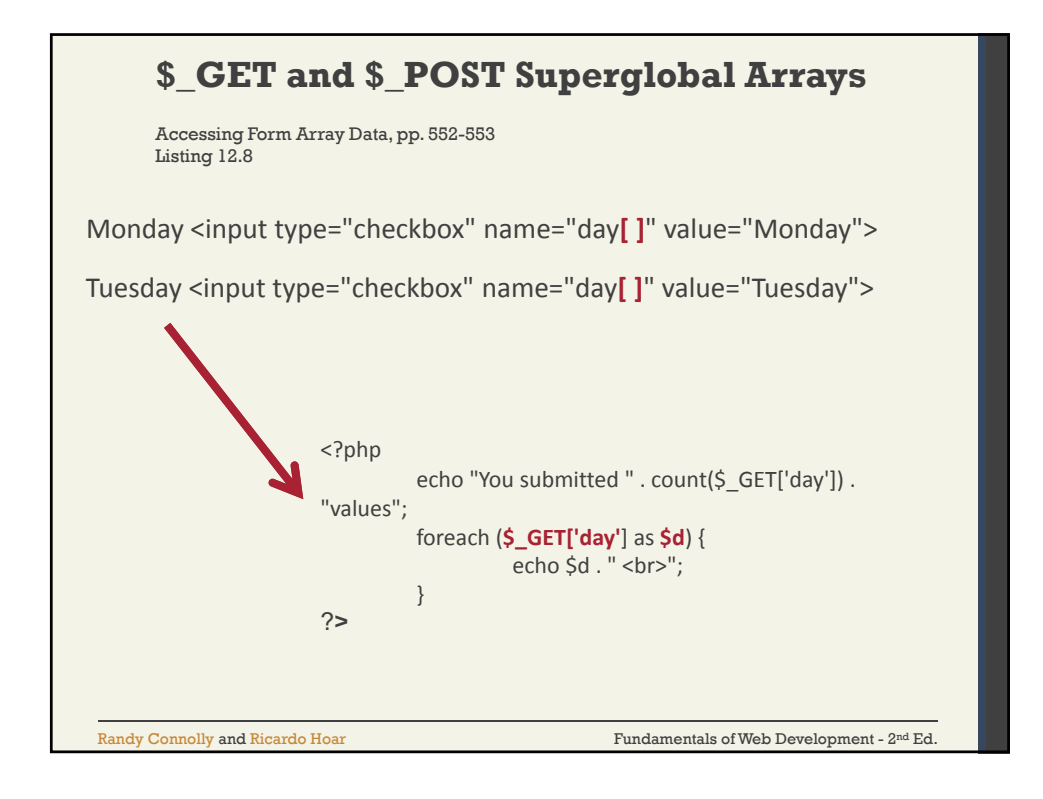

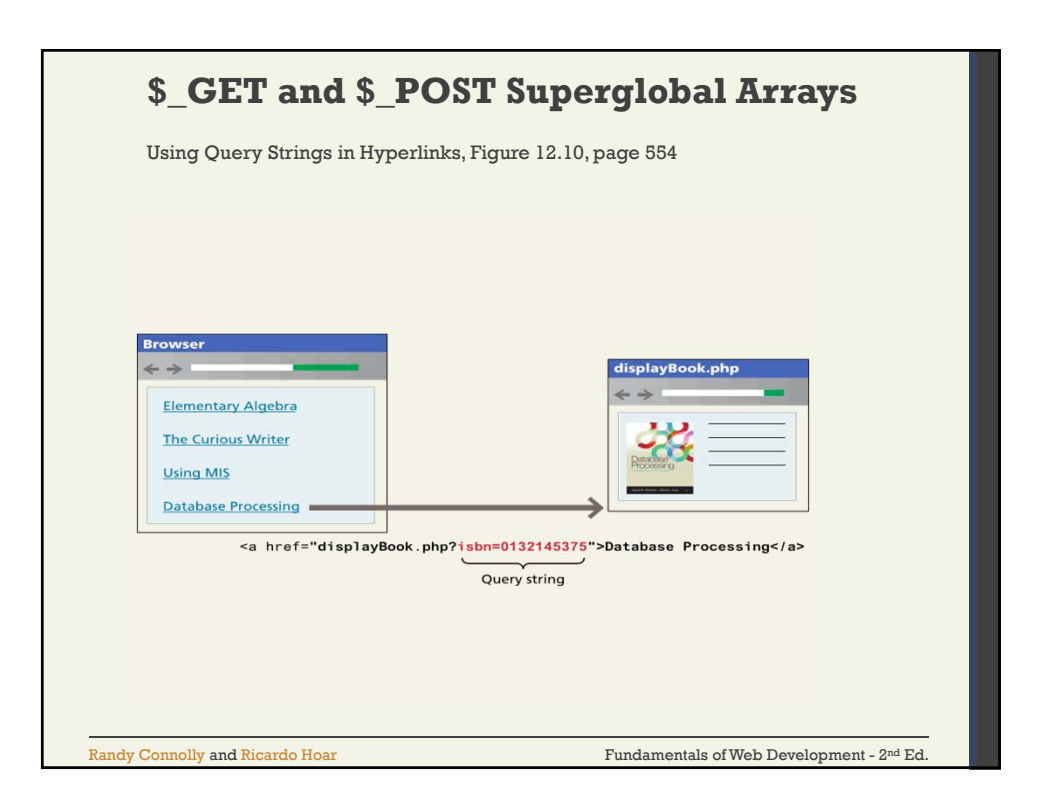

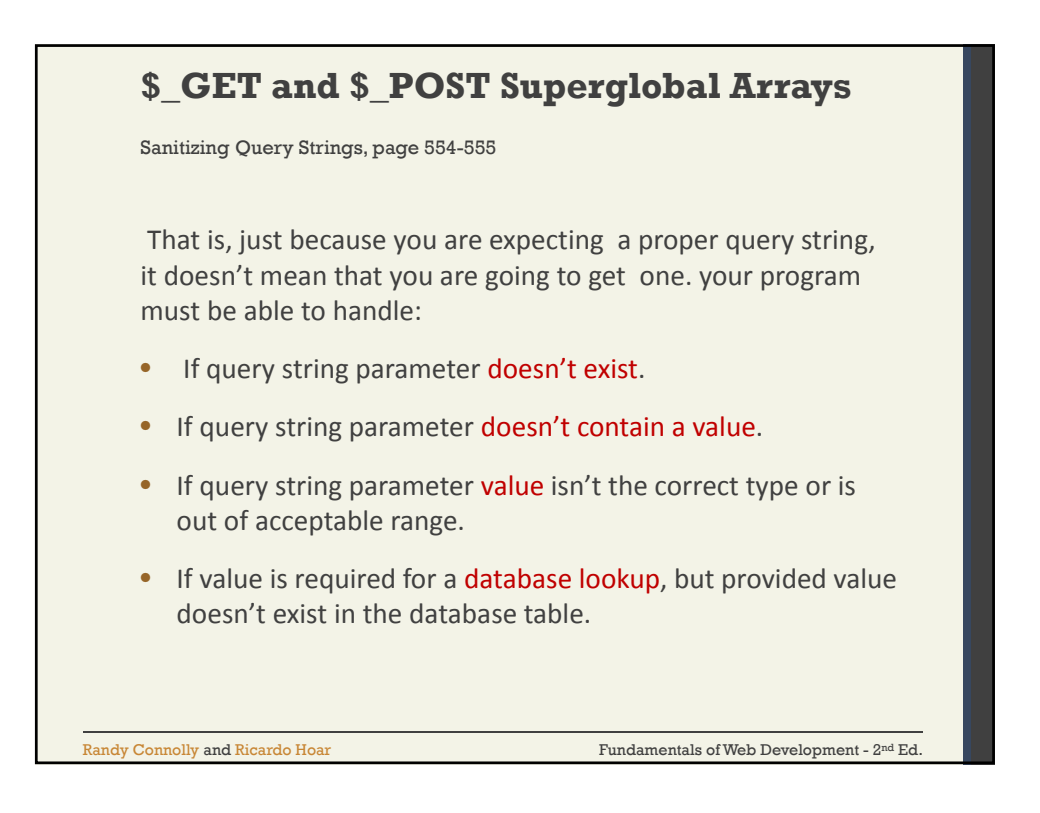

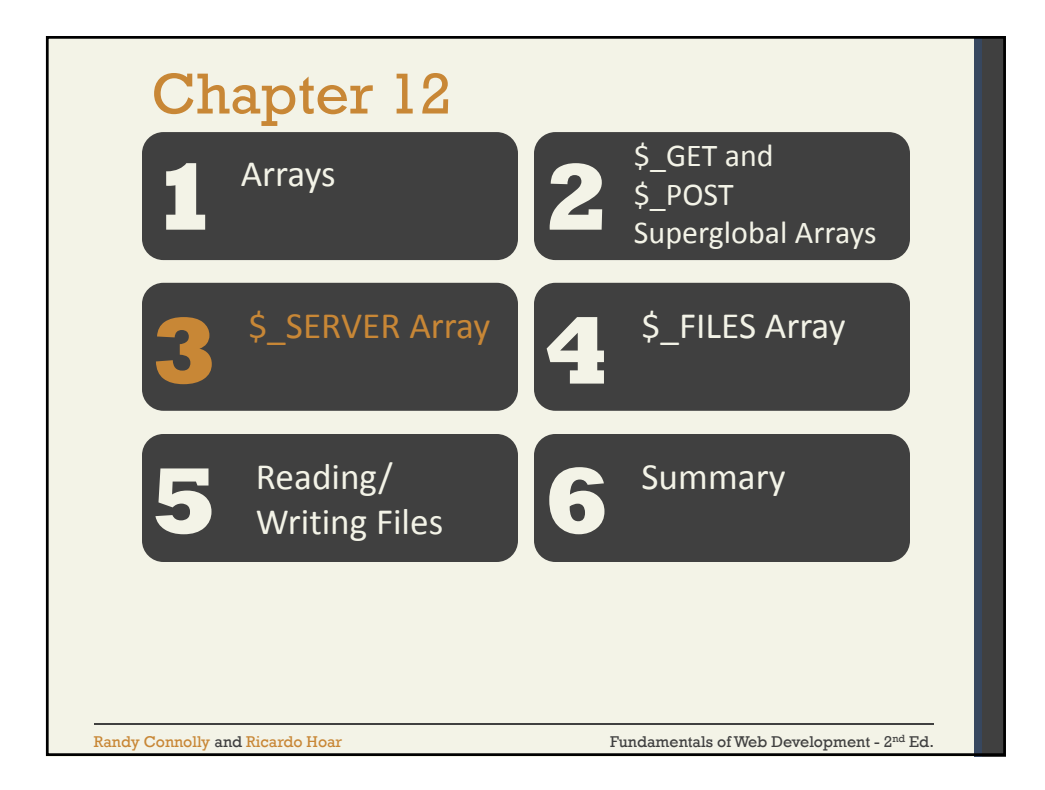

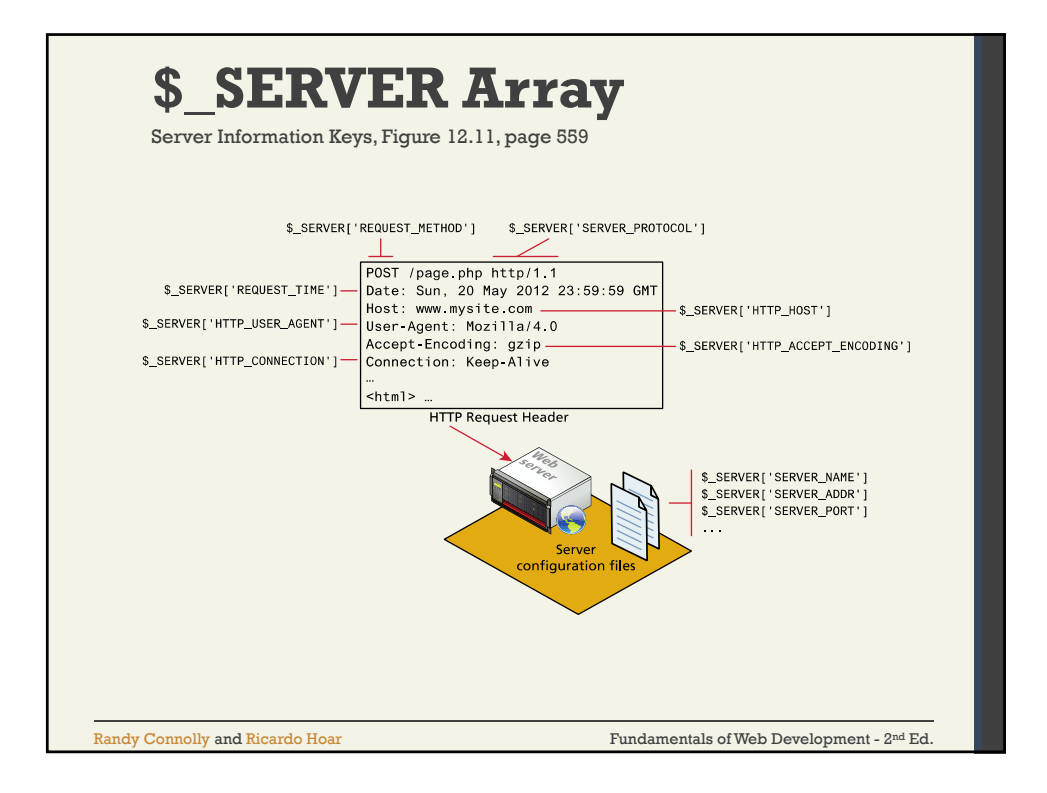

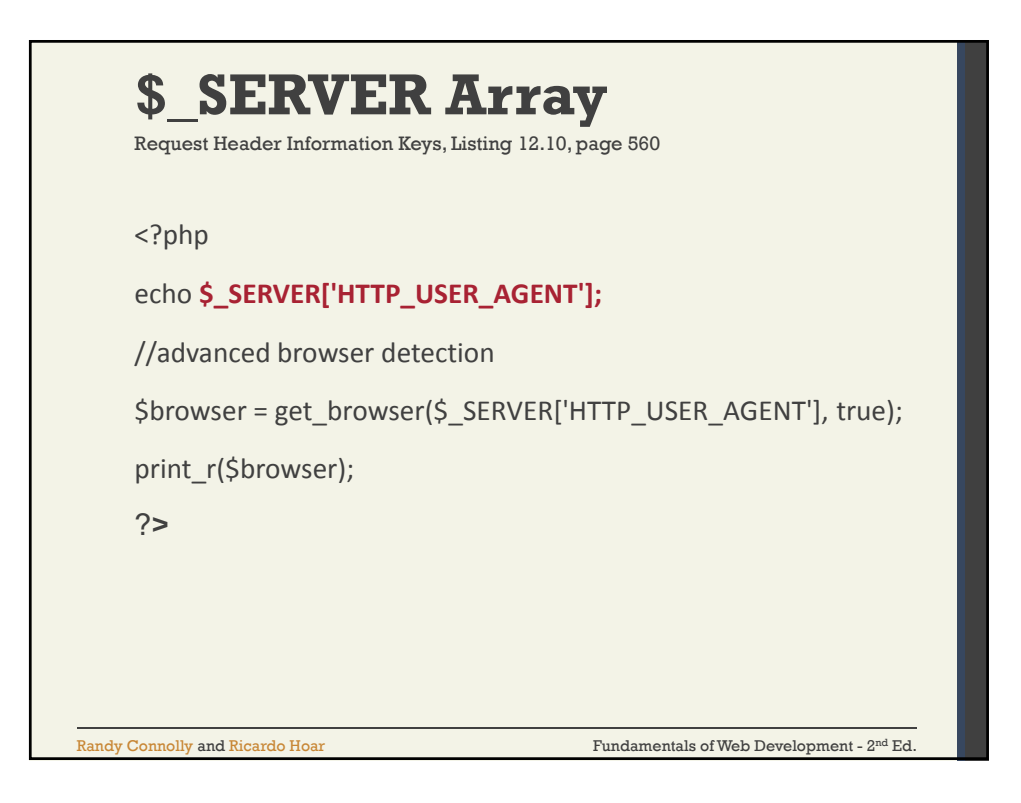

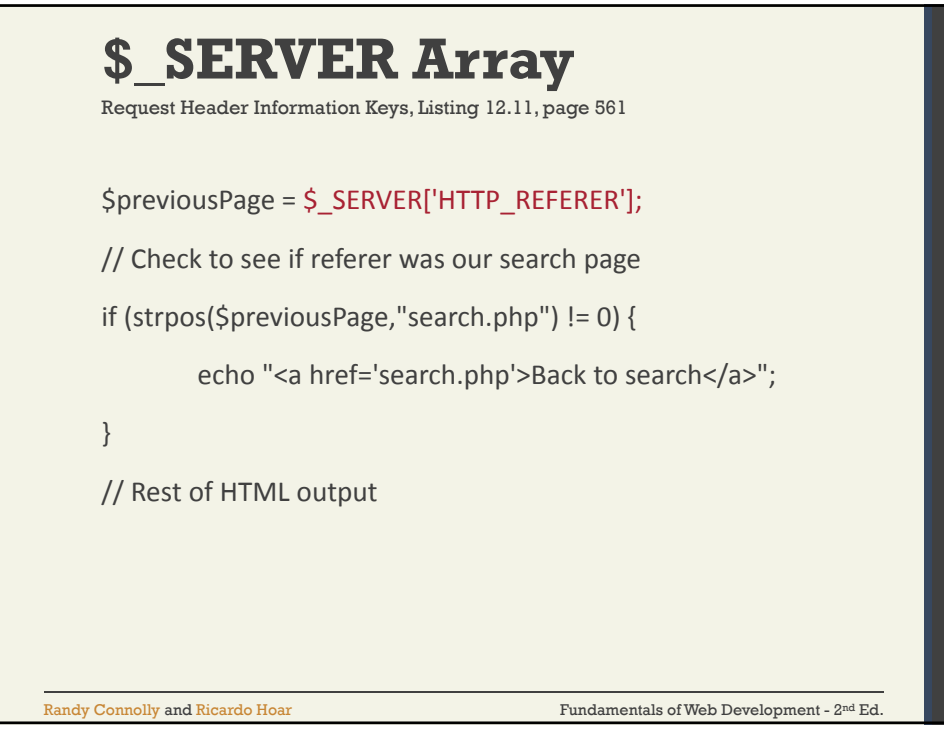

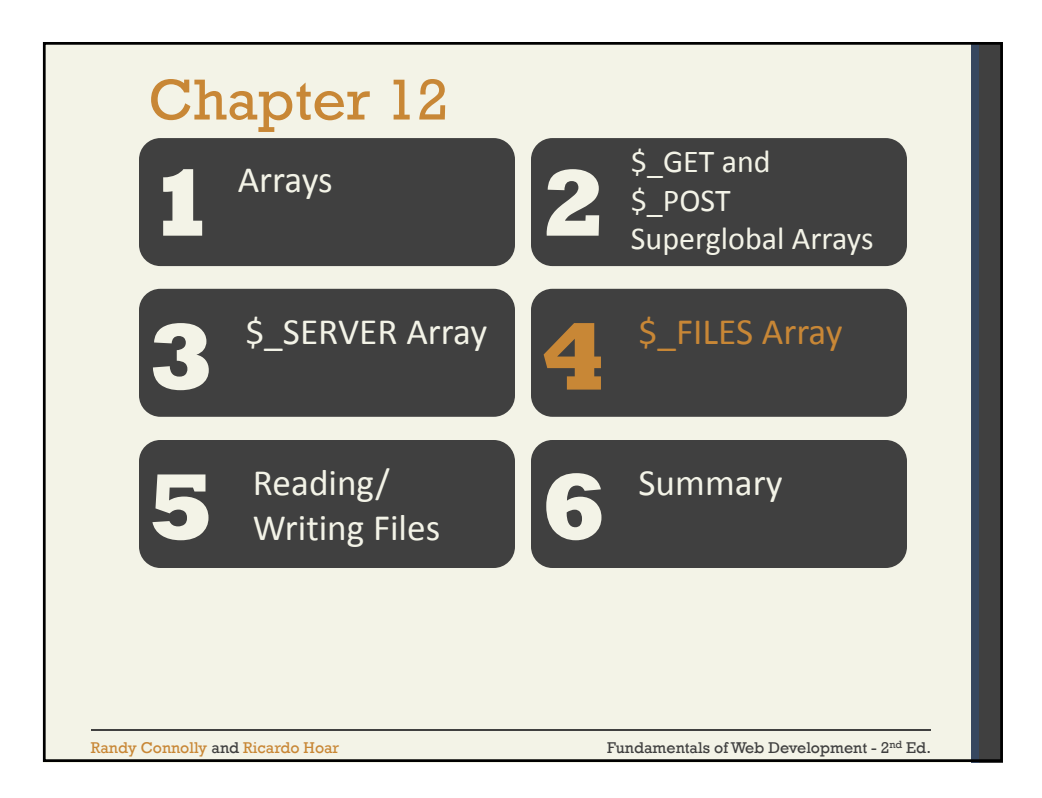

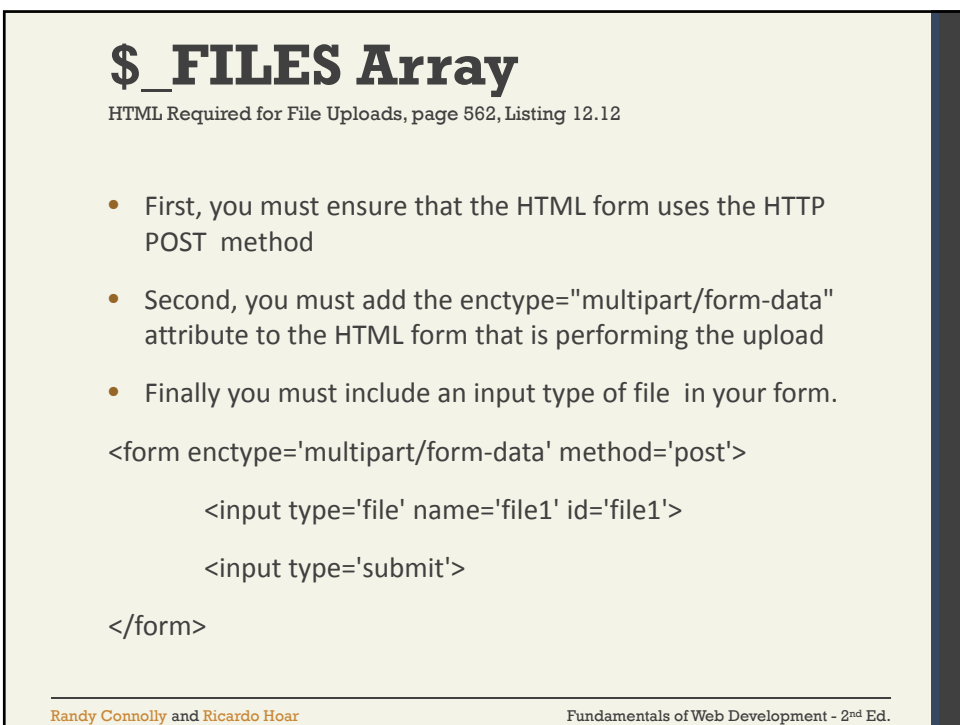

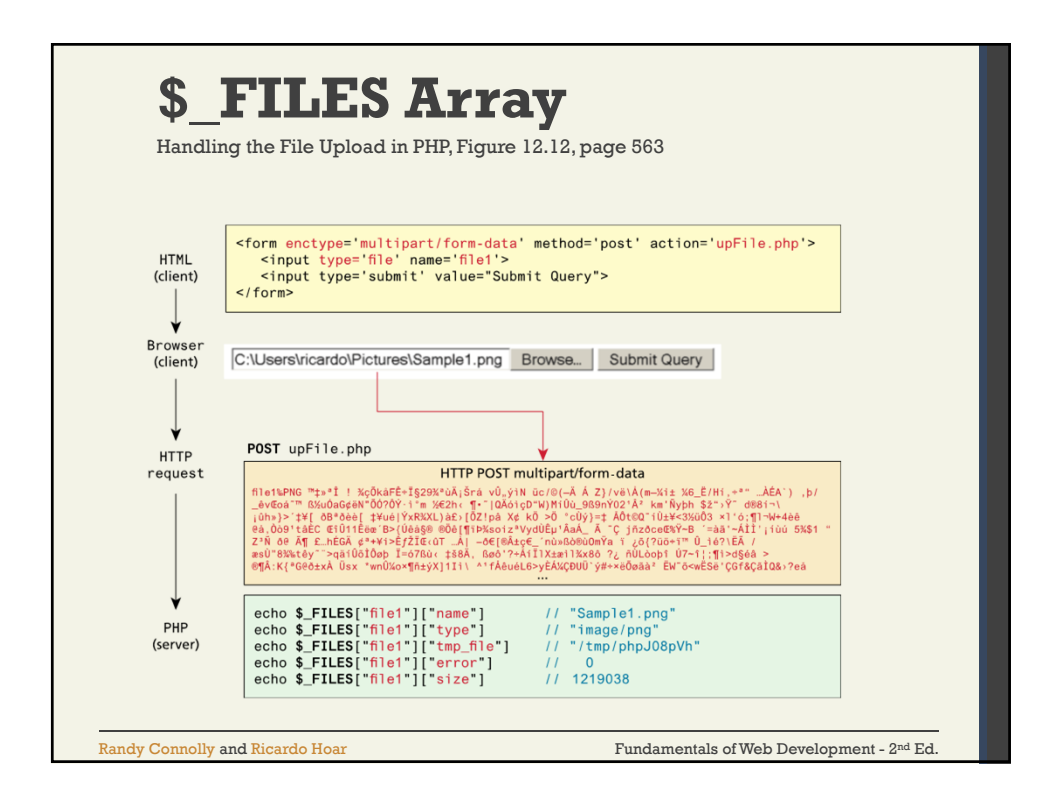

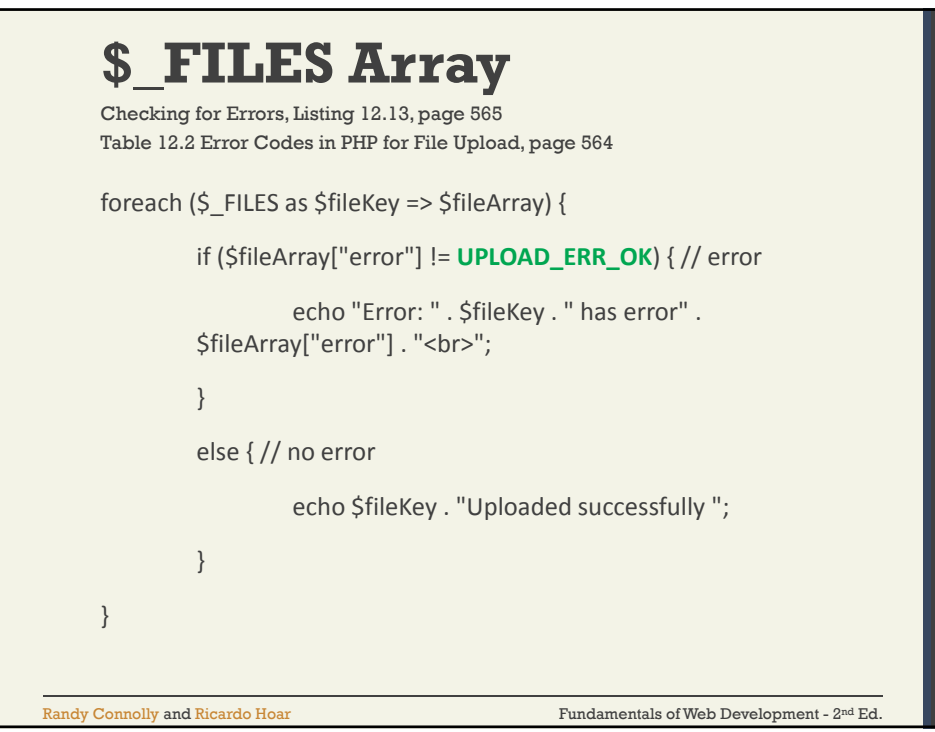

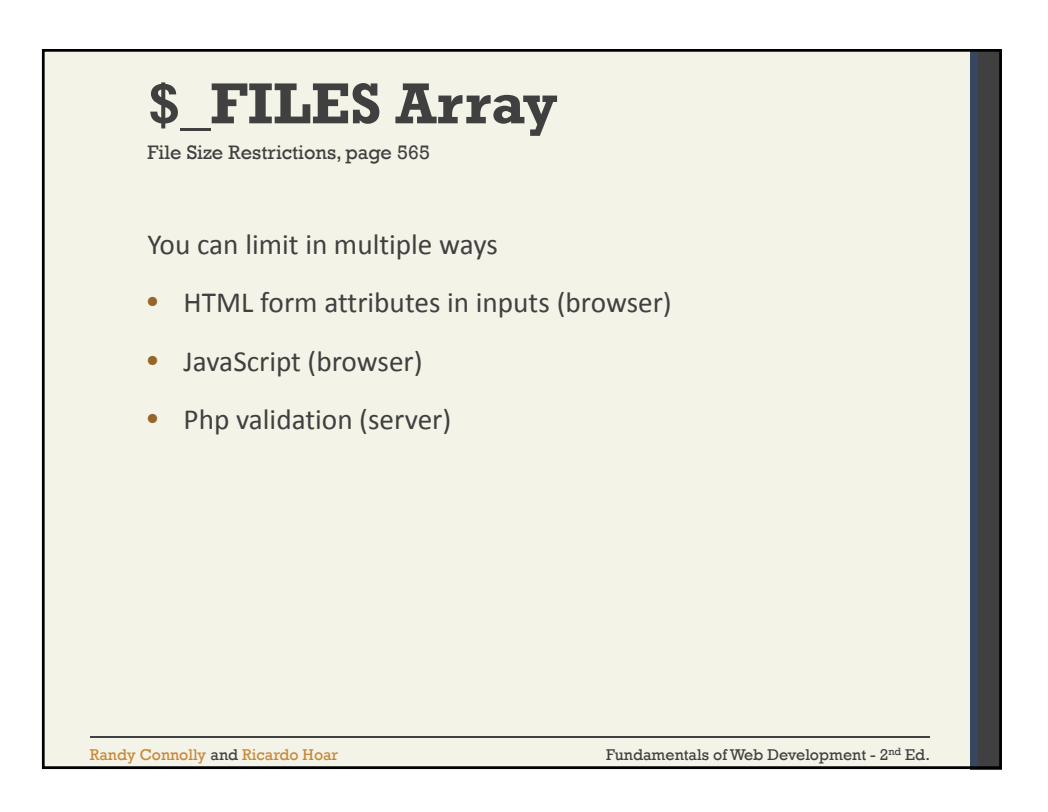

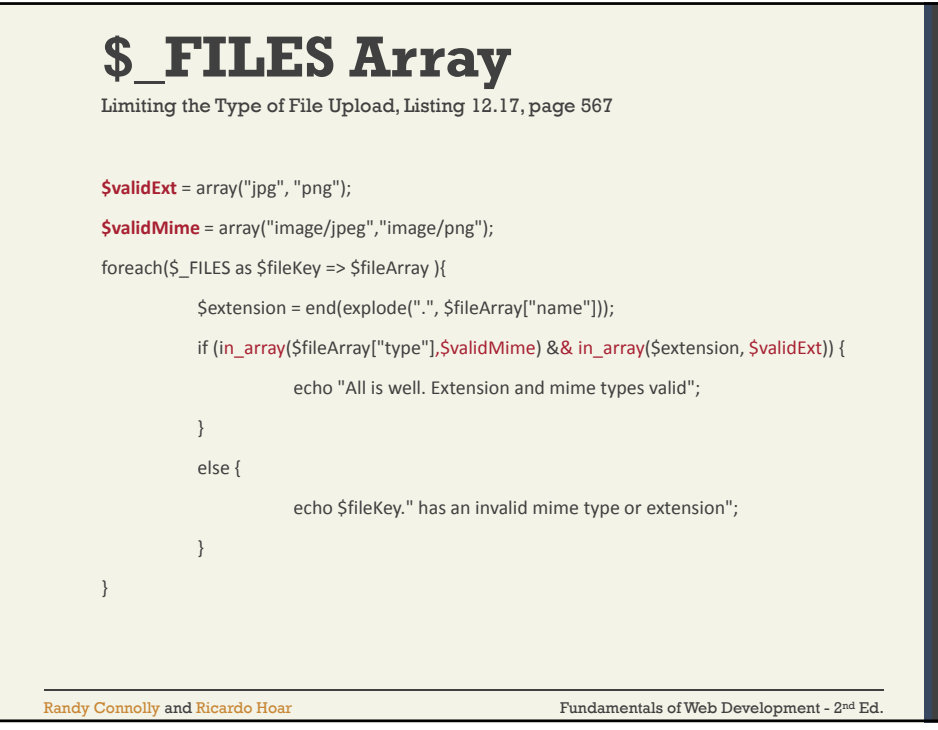

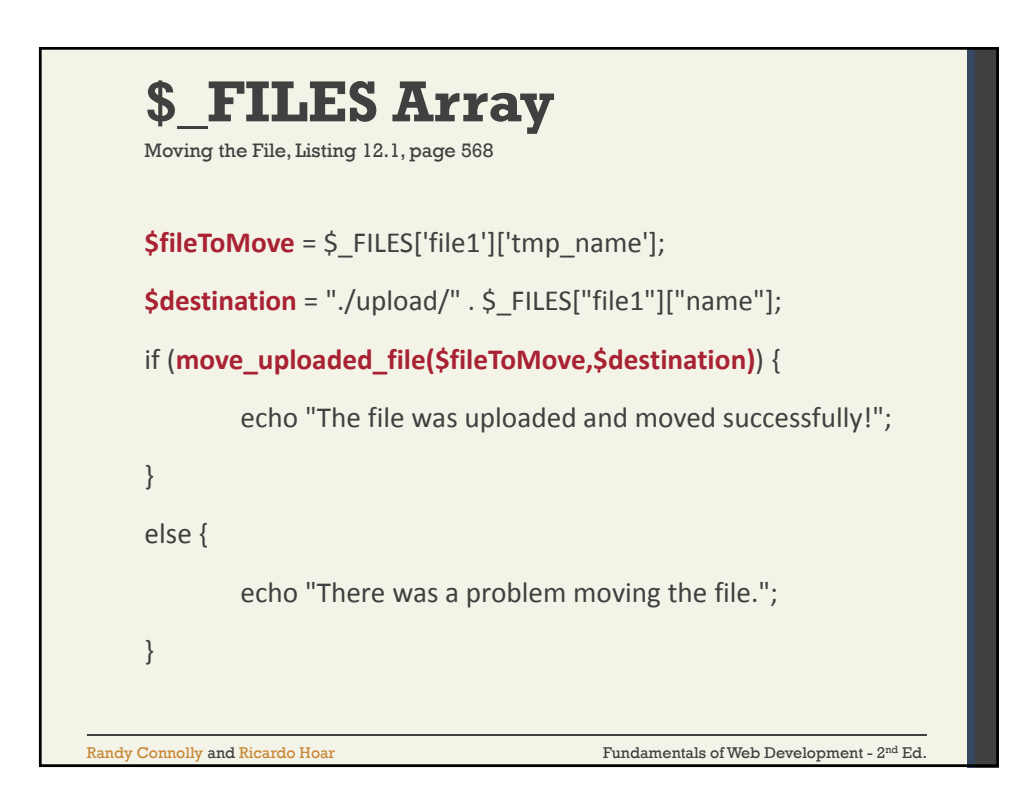

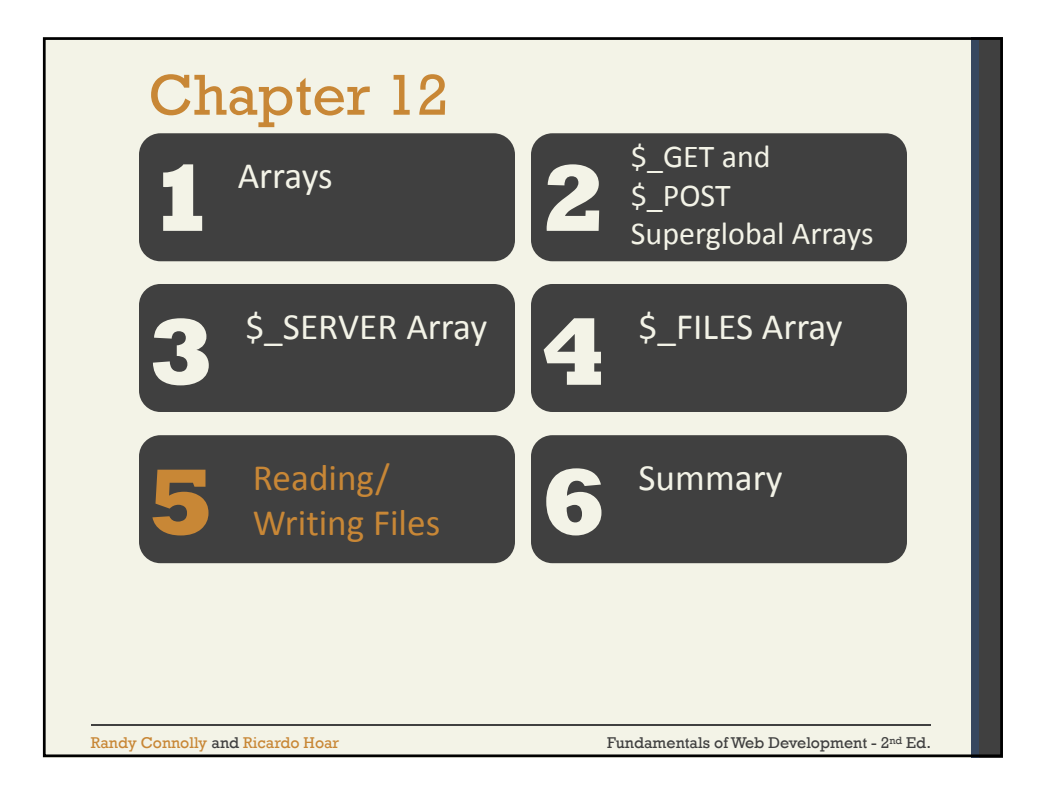

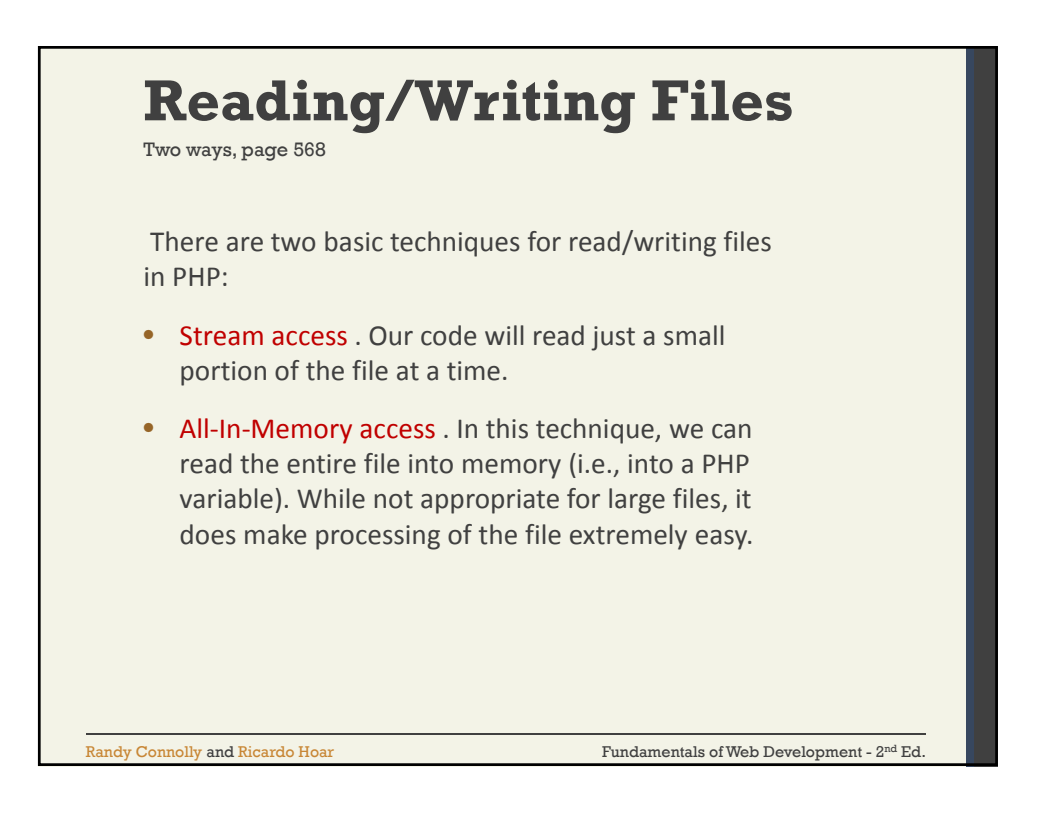

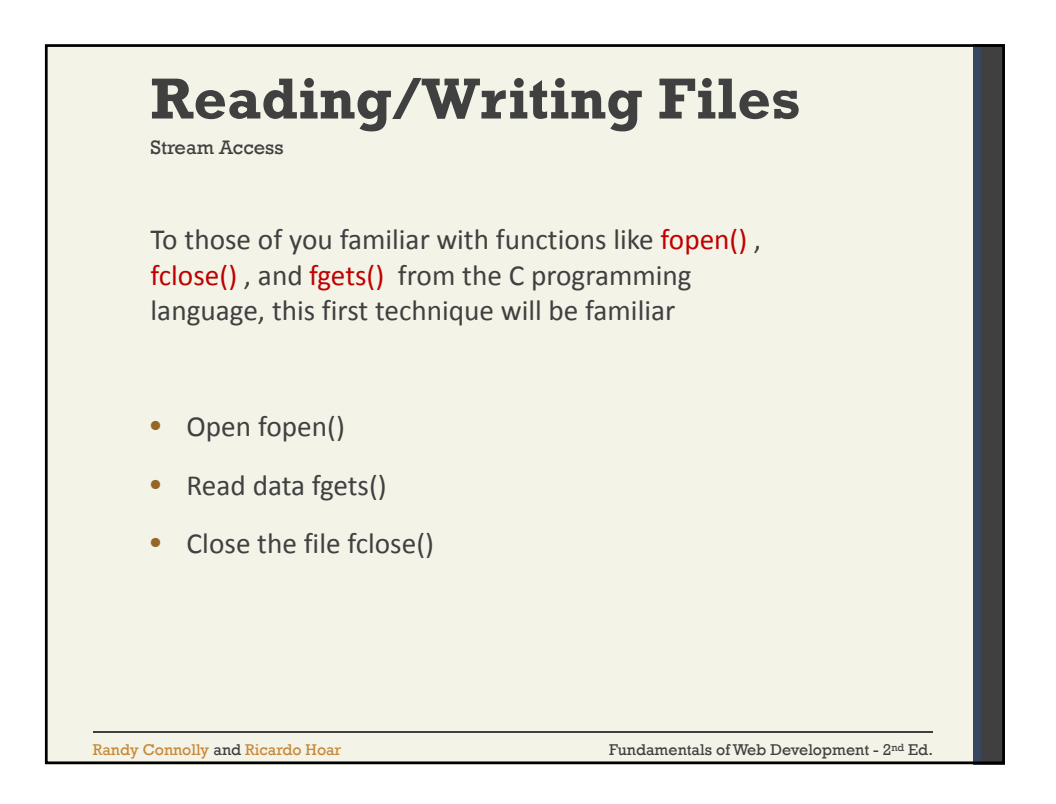

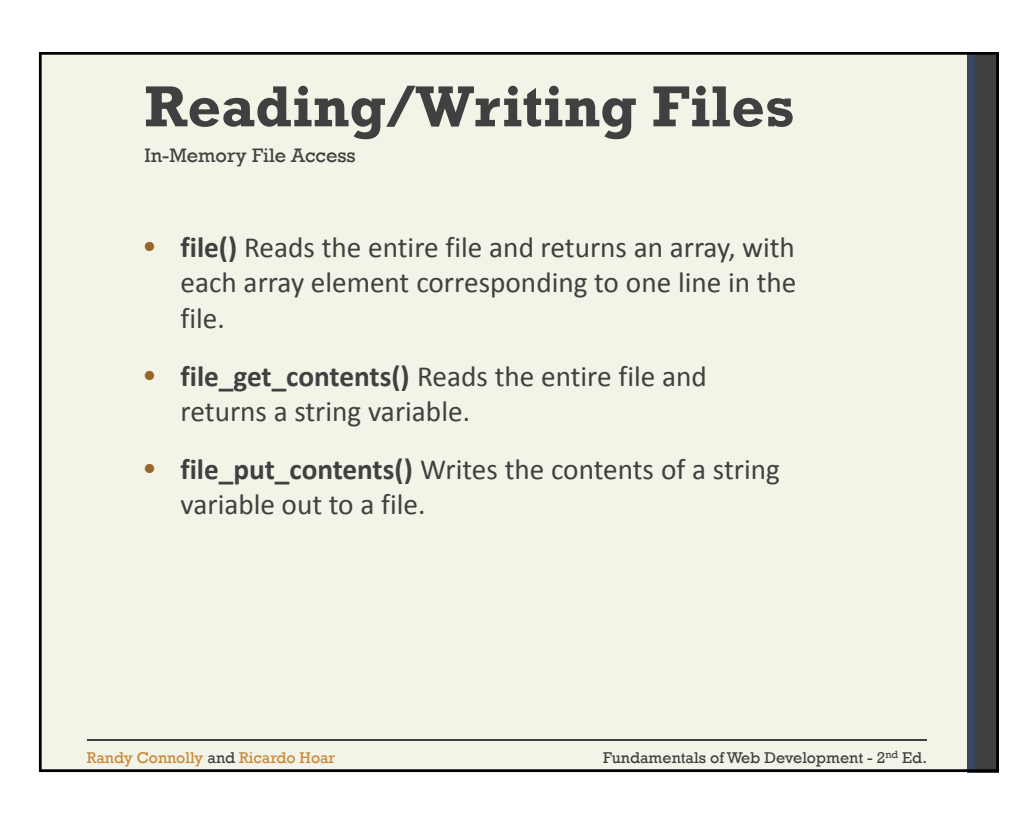

21

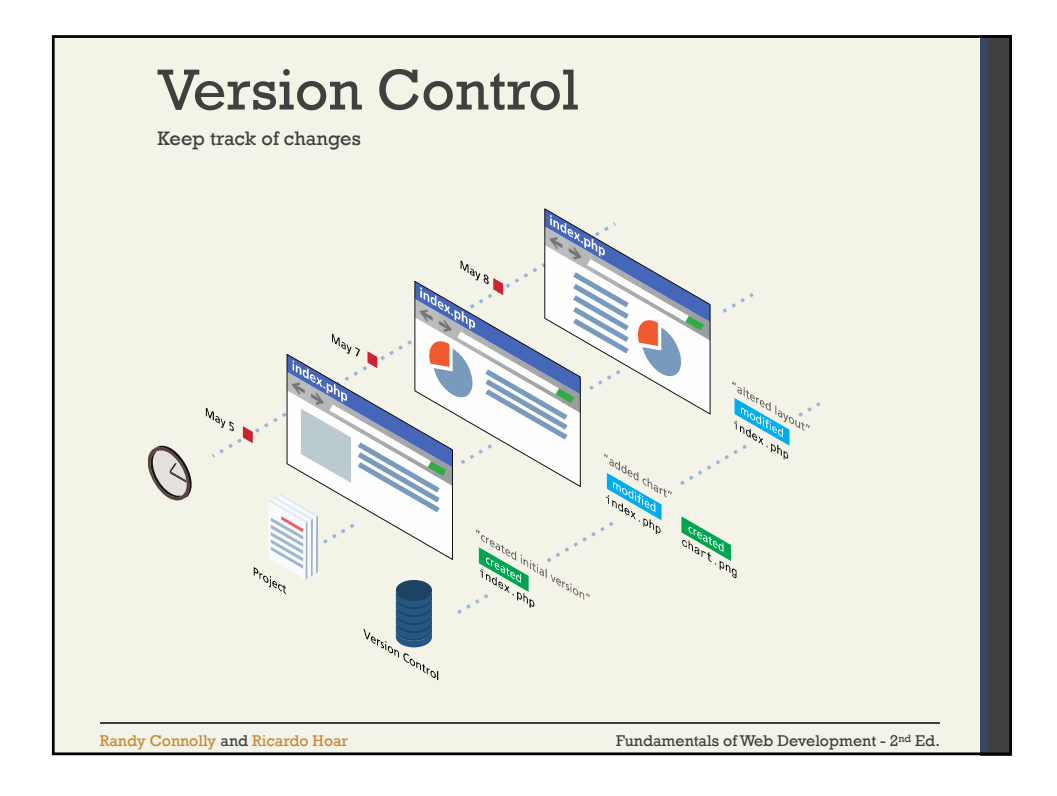

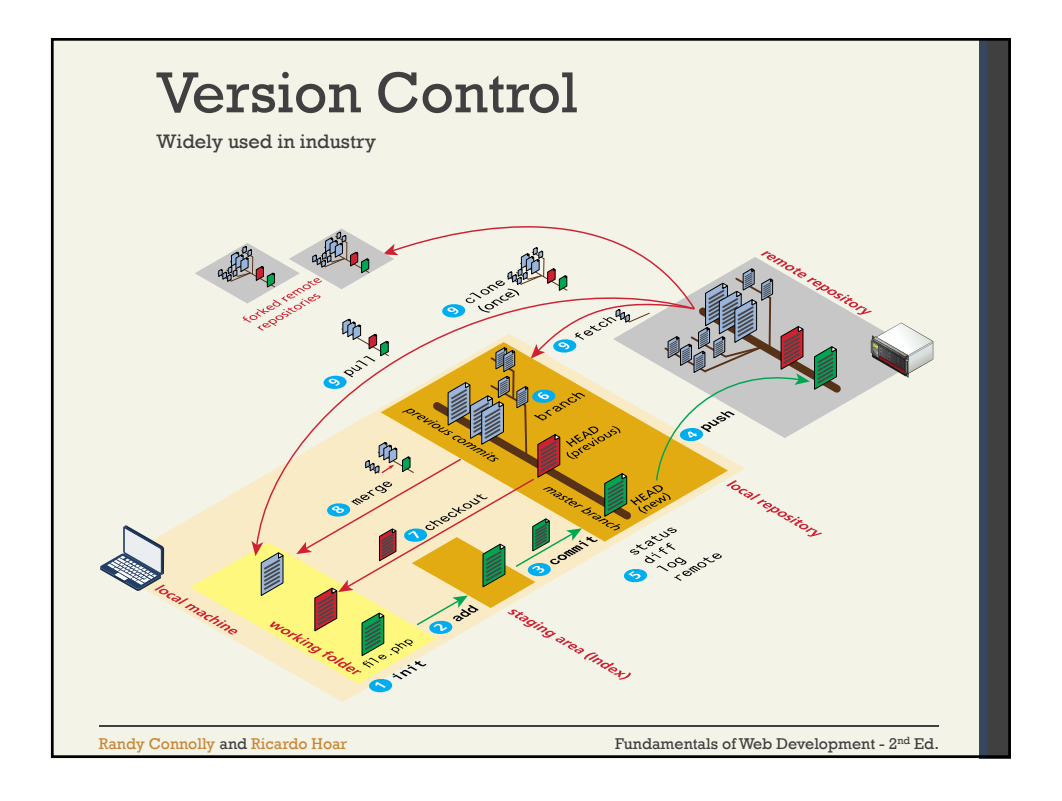

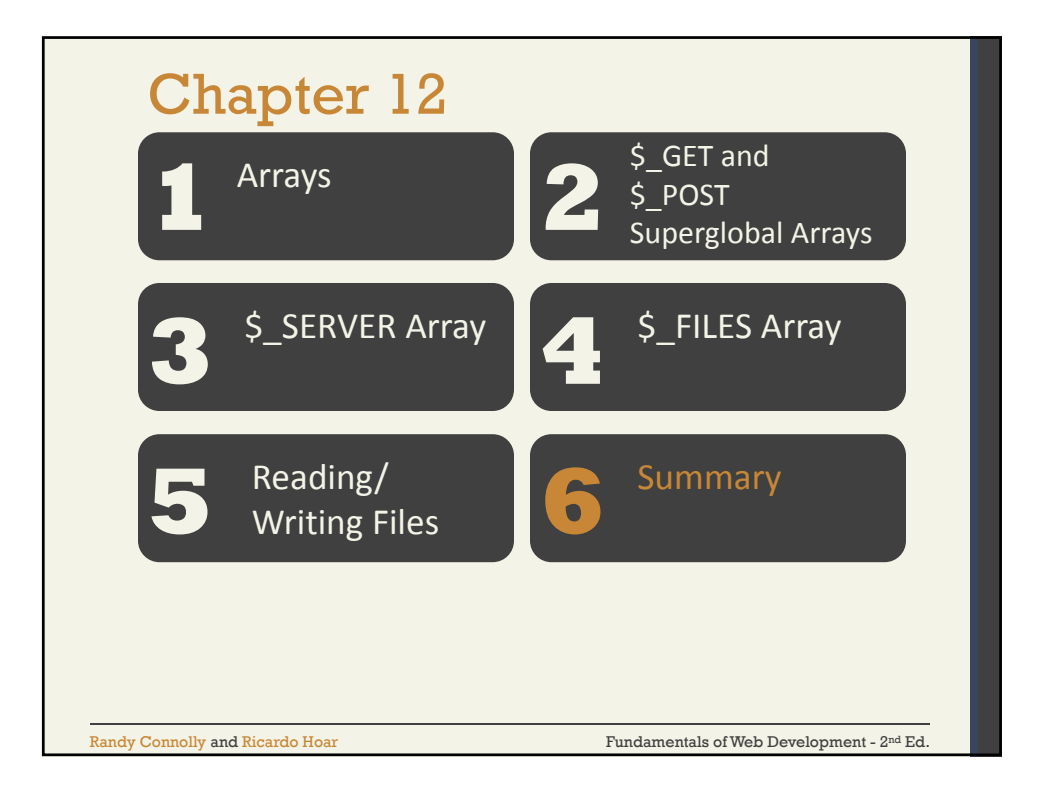

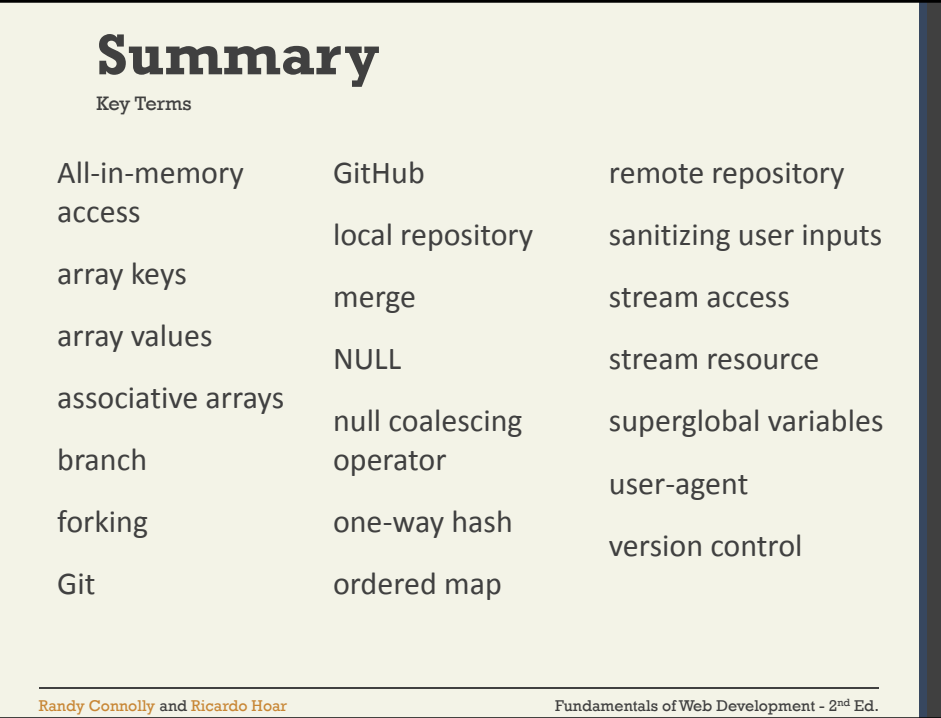

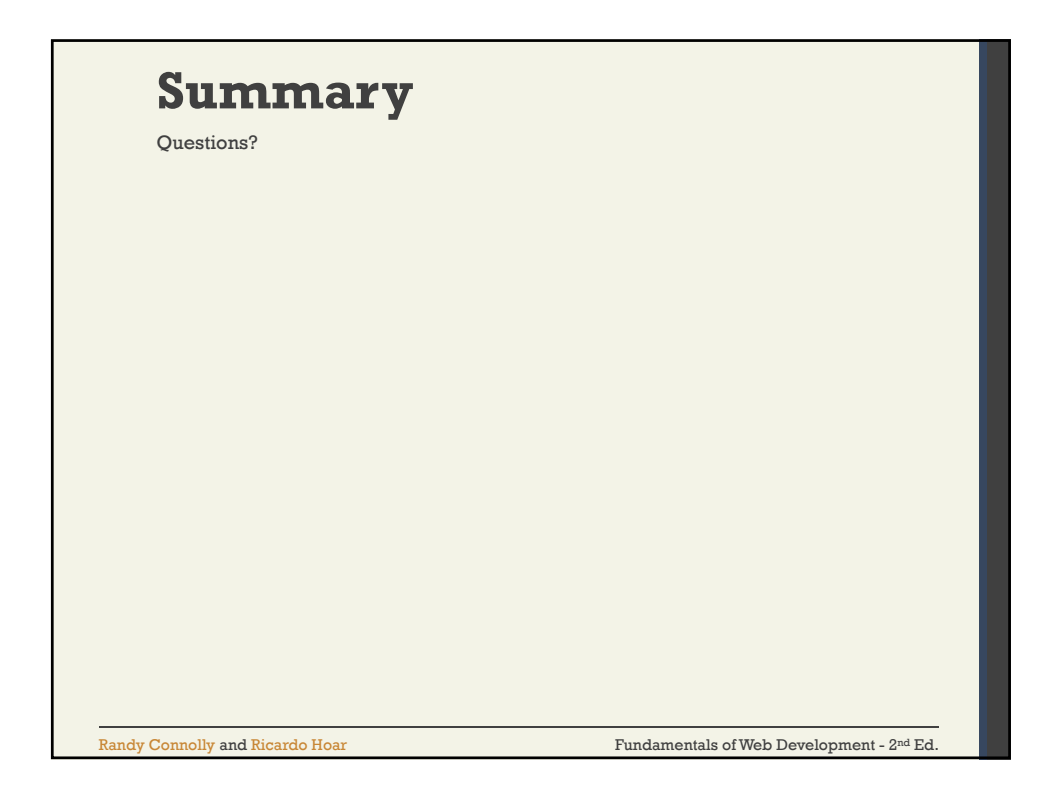